## ACCESSING NC CHECK-INS AND NC CHECK-INS 2.0 REPORTS

## General Information About NC Check-Ins and NC Check-Ins 2.0 Reports

Teacher-level reports are available to help teachers individualize support and instruction for student learning throughout the year. Reports for both NC Check-Ins and NC Check-Ins 2.0 are accessible in the NC Education online reporting system. Teachers are linked to these reports through PowerSchool enrollments. Additionally, NC Check-Ins reports are available from the district testing coordinator or regional computing consultant (for charter and lab schools) in a paper format, whereas NC Check-Ins 2.0 reports are available only through the online reporting system.

To access reports through the online reporting system, the teacher's email address in PowerSchool must match the teacher's email address on the NC Education account. The teacher must have students in the appropriate course code in PowerSchool. Teachers listed as "teacher 2" for coteaching classes will not have access to the reports.

NC Check-Ins and NC Check-Ins 2.0 reports provide similar information. However, as the North Carolina Personalized Assessment Tool (NCPAT) system progresses, the NC Check-Ins 2.0 reports will be updated to provide a better online experience. The following chart displays the reports available for both NC Check-Ins and NC Check-Ins 2.0 for the 2022–23 school year.

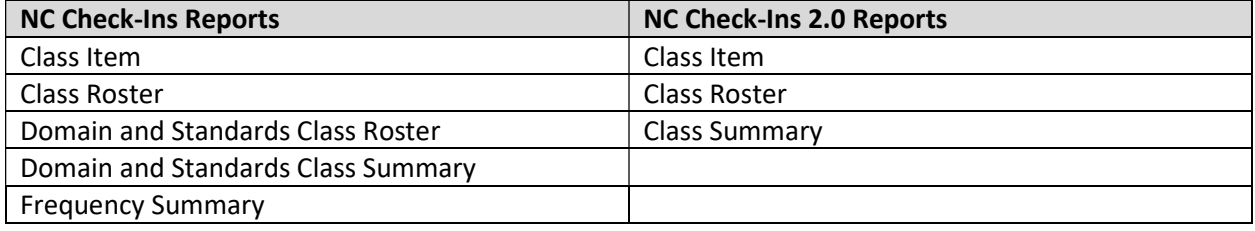

## Table 1. NC Check-Ins report names

#### User Log In

To access NC Check-Ins 2.0 and NC Check-Ins reports, navigate to the NCTest Admin site located at https://center.ncsu.edu/ncadmin/. After entering NC Education credentials, users will be directed to the main menu on the NCTest Admin site.

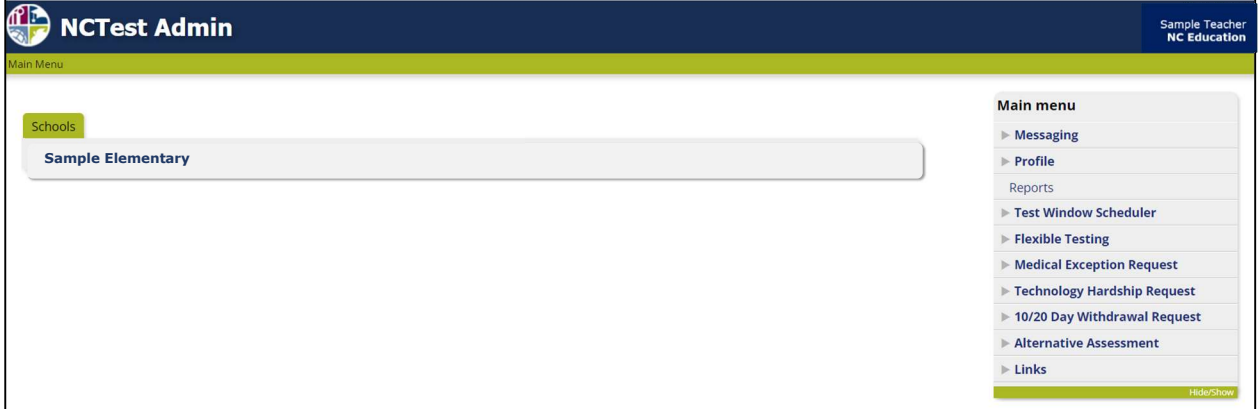

Figure 1. NCTest Admin log in page.

As in previous years, scrolling to the bottom of the main menu page and clicking on the word Links will open an additional menu. Users should select NC Check-Ins to access reports for all grades and subjects.

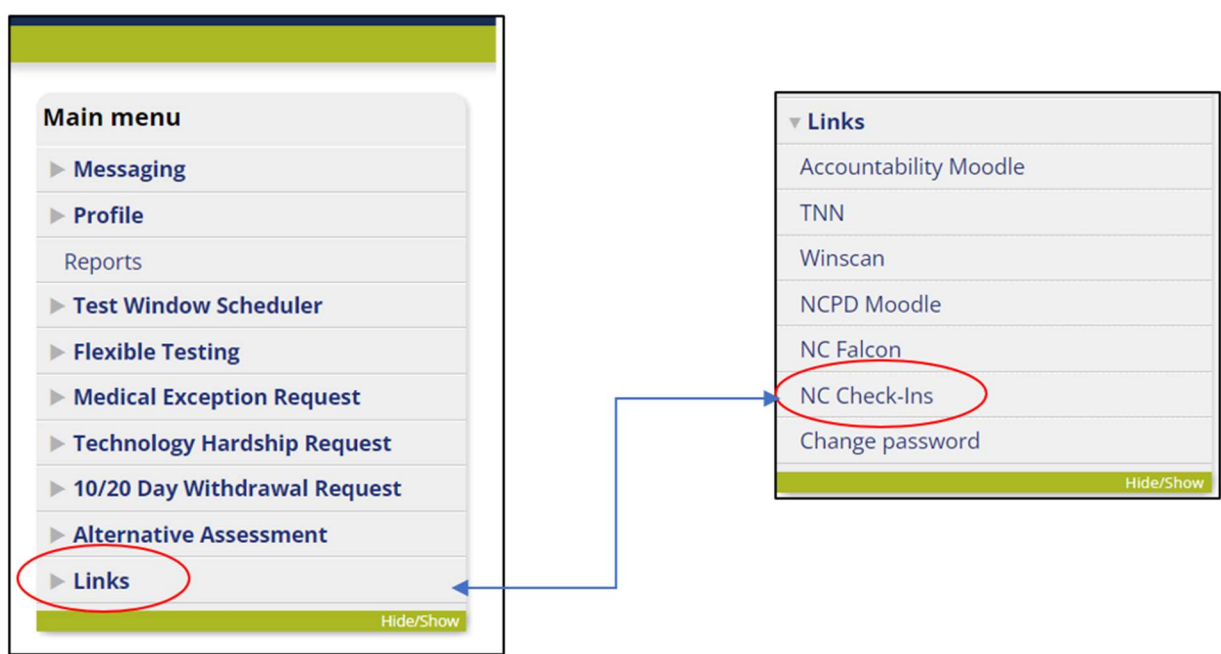

Figure 2. Accessing the NC Check-Ins reporting system.

Once the NC Check-Ins link is selected, users will see a new landing page like the one that follows. The assessments that are in the NC Check-Ins group are listed on the left and the assessments that are in the new NC Check-Ins 2.0 group are listed on the right. Users should select the button for the desired assessment.

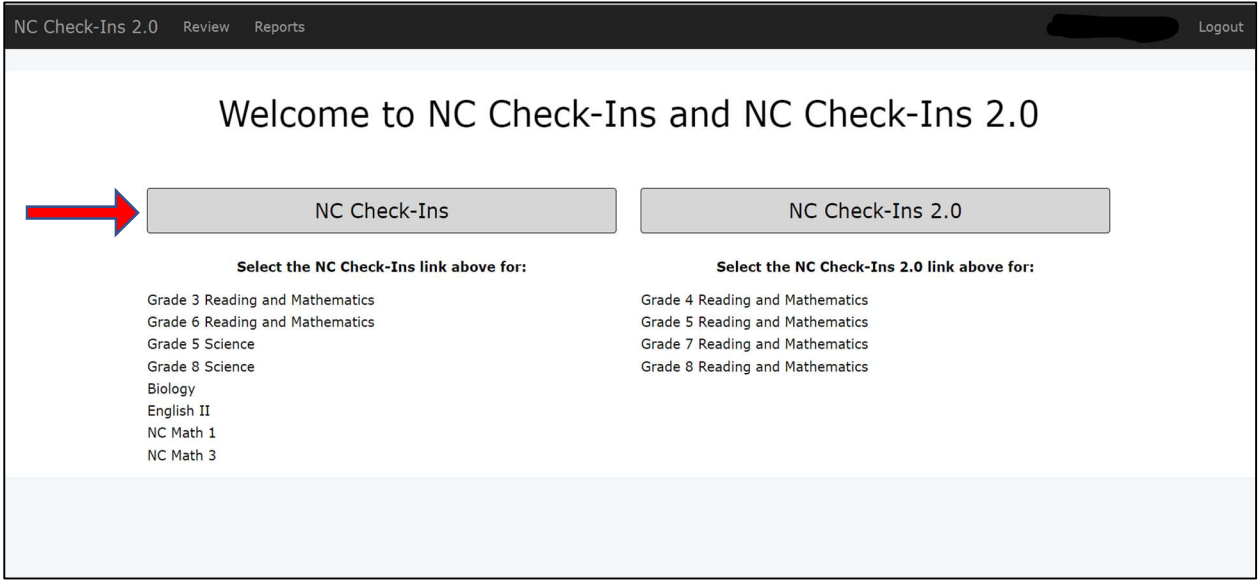

Figure 3. New Welcome page for NC Check-Ins and NC Check-Ins 2.0 reporting.

Teachers accessing grades 3 and 6 reading and math, grades 5 and 8 science, or high school check-ins will see this welcome screen.

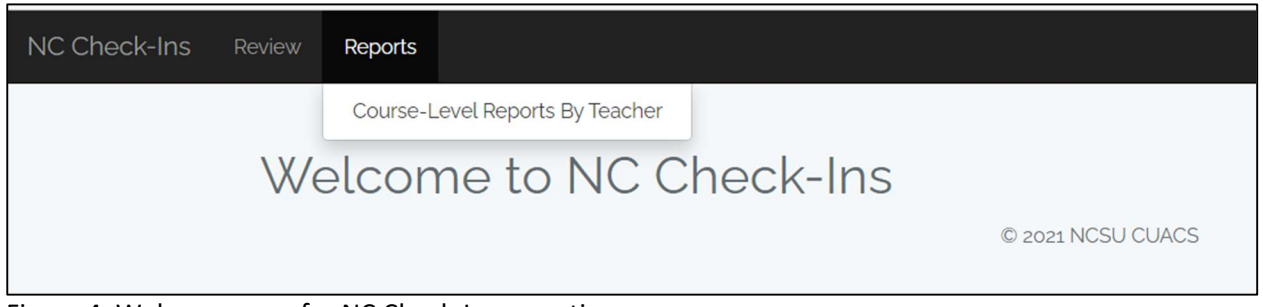

Figure 4. Welcome page for NC Check-Ins reporting.

Teachers accessing grades 4, 5, 7, and 8 reading and math will see this welcome screen.

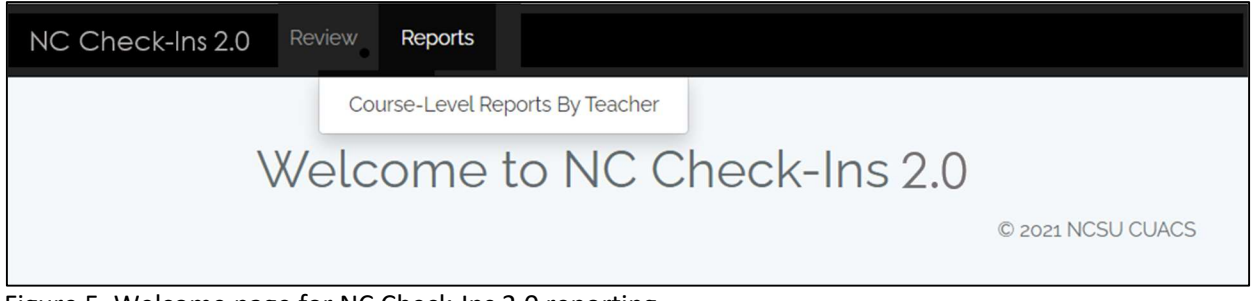

Figure 5. Welcome page for NC Check-Ins 2.0 reporting

#### NC Check-Ins 2.0 Reports

Three reports are available for all NC Check-Ins 2.0 assessments. They are the

- Class Roster Report,
- Class Item Report, and
- Class Summary Report.

Information from other reports available in the original NC Check-Ins platform (class subscore summary report and frequency distribution report) has been incorporated into these three reports.

After following the log-in steps, users can select the desired report from the dropdown menu under Reports. Once the type of report is selected, all students or individual class periods can be chosen for viewing.

| Search Semester   | Search                             | Reports $\sim$                     |
|-------------------|------------------------------------|------------------------------------|
| NC Check-In 2.0 A | Reports -                          | <b>Select Report and</b>           |
| NC Check-In 2.0 B | <b>Select Report and</b><br>Period | <b>Period</b>                      |
| NC Check-In 2.0 C | Class Item -                       | Class Item -                       |
| NC Check-In 2.0 A | Class Roster-<br>Class Summary -   | $\circ$ All                        |
| NC Check-In 2.0 B | Reports -                          | Class Roster                       |
| NC Check-In 2.0 C | Reports -                          | Class Summary -<br><b>MADOLE</b> - |

Figure 6. Report list for NC Check-Ins 2.0 reporting.

## Class Item Report

The NC Check-Ins 2.0 Class Item Report has undergone several changes to make the report more helpful for users. The class item report will automatically display in wide-screen mode.

| NC Check-Ins 2.0<br>Review<br>Reports              |    |              |                                   |    |    |             |     |                   |    |    |                |              |              |                                         |             |              |               |    |    |              |              |   |                 |                                                                                                    | Logout |
|----------------------------------------------------|----|--------------|-----------------------------------|----|----|-------------|-----|-------------------|----|----|----------------|--------------|--------------|-----------------------------------------|-------------|--------------|---------------|----|----|--------------|--------------|---|-----------------|----------------------------------------------------------------------------------------------------|--------|
|                                                    |    |              |                                   |    |    |             |     |                   |    |    |                |              |              |                                         |             |              |               |    |    |              |              |   |                 | <b>Download PDF</b>                                                                                                    |        |
| NC Check-In 2.0 Mathematics Grade 4 A: Class Item  |    |              |                                   |    |    |             |     |                   |    |    |                |              |              |                                         |             |              |               |    |    |              |              |   |                 |                                                                                                    |        |
| Teacher:<br><b>Class Period: ALL</b>               |    |              |                                   |    |    |             |     |                   |    |    |                |              |              |                                         |             |              |               |    |    |              |              |   |                 |                                                                                                    |        |
|                                                    |    |              |                                   |    |    |             |     | Select Student(s) |    |    |                |              |              |                                         |             |              |               |    |    |              |              |   |                 |                                                                                                    |        |
|                                                    |    | All Students |                                   |    |    |             |     |                   |    |    |                |              |              |                                         |             |              | $\mathcal{L}$ |    |    |              |              |   |                 |                                                                                                    |        |
| <b>SHOW METADATA</b>                               |    |              | Geometry, Measurement and<br>Data |    |    |             |     |                   |    |    |                |              |              | <b>Number and Operations in Base 10</b> |             |              |               |    |    |              |              |   | <b>Thinking</b> | <b>Operations and Algebraic</b>                                                                                                    |        |
| . ITEM NUMBER                                      | 13 | 25           | $\overline{4}$                    | 14 | 16 | $5^{\circ}$ | 8   | 15                | 18 | 20 | $\overline{2}$ | 6            | $\mathbf{Q}$ | 10                                      | 11          | 12           | 19            | 21 | 23 | 24           |              |   |                 | 17                                                                                                    | 22     |
| CONTENT STANDARD                                   |    |              |                                   |    |    |             |     |                   |    |    |                |              |              |                                         |             |              |               |    |    |              |              |   |                 | 4.0.1 4.0.1 4.0.2 4.0.2 4.0.2 14.0.2 4.0.2 14.0.2 4.0.2 14.0.2 14.0.2 14.0.2 14.0.2 14.0.2 14.0.2 14.0.2 14.0 14.0.2 14.0 14.0 14.0 14.0 14.0 14.0 14.0.2 14.0.2 14.0.2 14.0.2 14.0.2 14.0.2 14.0.2 14.0.2 14.0.2 14.0.2 14.0. |        |
| <b>CORRECT ANSWER</b>                              | D  | $\mathsf{A}$ | A                                 | B  | 4  | 416         | TE  | D                 | D  | B  | $\mathsf{A}$   | Α            | D            |                                         | 42752 98851 | $\mathsf{C}$ | C             | B  | B  | $\mathsf{C}$ | C            | B | B               | 30                                                                                                    | TE     |
| Student Name ▲                                     |    |              |                                   |    |    |             |     |                   |    |    |                |              |              |                                         |             |              |               |    |    |              |              |   |                 |                                                                                                    |        |
| Student A<br>1000000001                            | D  | A            | А                                 | B  | 4  | 416         | Yes | D                 | D  | B  | А              | A            | D            |                                         | 42752 98851 | $\mathsf{C}$ | $\mathbb{C}$  | B  | B  | $\mathsf{C}$ | $\mathsf{C}$ | B | B               | 30                                                                                                    | Yes    |
| $\overline{2}$<br>Student B<br>1000000002          |    |              |                                   |    |    |             | No. |                   |    |    |                |              | А            |                                         |             |              |               |    |    |              |              |   |                 |                                                                                                    | No     |
| Student C<br>1000000003<br>$\overline{\mathbf{3}}$ | D  | $\mathbb{A}$ | Α                                 | B  | 4  | 416         | Yes | D                 | D  | B  | $\mathsf{A}$   | $\mathbb{A}$ | D            |                                         | 42752 98851 | $\mathbf{C}$ | C             | B  | B  | C            | C            | B | B               | 30                                                                                                    | Yes    |

Figure 7. Sample Class Item report.

| <b>Report Feature</b>                    |         |                |                                                                        | <b>Description</b>                    |                |              |          |              |                            |                |                |                                                              |                |           |          |                   |                       |                |                     |                |              |                                                                              |                |                |                |
|------------------------------------------|---------|----------------|------------------------------------------------------------------------|---------------------------------------|----------------|--------------|----------|--------------|----------------------------|----------------|----------------|--------------------------------------------------------------|----------------|-----------|----------|-------------------|-----------------------|----------------|---------------------|----------------|--------------|------------------------------------------------------------------------------|----------------|----------------|----------------|
| <b>Report Title</b>                      |         |                |                                                                        |                                       |                |              |          |              |                            |                |                |                                                              |                |           |          |                   |                       |                |                     |                |              | The NC Check-Ins 2.0 report titles have been streamlined so that the         |                |                |                |
|                                          |         |                |                                                                        |                                       |                |              |          |              |                            |                |                |                                                              |                |           |          |                   |                       |                |                     |                |              | user can clearly see the subject, grade level, and test for the report.      |                |                |                |
| <b>Download PDF Button</b>               |         |                |                                                                        |                                       |                |              |          |              |                            |                |                |                                                              |                |           |          |                   |                       |                |                     |                |              | The process for creating and downloading PDFs has been enhanced. To          |                |                |                |
|                                          |         |                |                                                                        |                                       |                |              |          |              |                            |                |                |                                                              |                |           |          |                   |                       |                |                     |                |              | create a PDF for the report being viewed, users simply click on the          |                |                |                |
| <b>Download PDF</b>                      |         |                |                                                                        |                                       |                |              |          |              |                            |                |                | button and the PDF is automatically created and saved to the |                |           |          |                   |                       |                |                     |                |              |                                                                              |                |                |                |
|                                          |         |                |                                                                        |                                       |                |              |          |              |                            |                |                |                                                              |                |           |          |                   |                       |                |                     |                |              | downloads folder on the computer. The report is named automatically,         |                |                |                |
|                                          |         |                |                                                                        |                                       |                |              |          |              |                            |                |                | and the layout is set up for maximum readability.            |                |           |          |                   |                       |                |                     |                |              |                                                                              |                |                |                |
| Show/Hide Metadata                       |         |                |                                                                        |                                       |                |              |          |              |                            |                |                |                                                              |                |           |          |                   |                       |                |                     |                |              | Specific information about each test question is provided for the user in    |                |                |                |
| Section                                  |         |                |                                                                        |                                       |                |              |          |              |                            |                |                |                                                              |                |           |          |                   |                       |                |                     |                |              | the metadata section. The metadata section displays the item number,         |                |                |                |
|                                          |         |                |                                                                        |                                       |                |              |          |              |                            |                |                |                                                              |                |           |          |                   |                       |                |                     |                |              | content standard, and correct answer in the default view. To view            |                |                |                |
|                                          |         |                |                                                                        |                                       |                |              |          |              |                            |                |                |                                                              |                |           |          |                   |                       |                |                     |                |              | additional information, click the SHOW METADATA hyperlink. This will         |                |                |                |
|                                          |         |                |                                                                        |                                       |                |              |          |              |                            |                |                |                                                              |                |           |          |                   |                       |                |                     |                |              | open the table to display depth of knowledge, class percent correct,         |                |                |                |
|                                          |         |                | school percent correct, state percent correct, calculator active (math |                                       |                |              |          |              |                            |                |                |                                                              |                |           |          |                   |                       |                |                     |                |              |                                                                              |                |                |                |
|                                          |         |                |                                                                        |                                       |                |              |          |              | only), and correct answer. |                |                |                                                              |                |           |          |                   |                       |                |                     |                |              |                                                                              |                |                |                |
|                                          |         |                |                                                                        |                                       |                |              |          |              |                            |                |                |                                                              |                |           |          |                   |                       |                |                     |                |              |                                                                              |                |                |                |
| <b>SHOW METADATA</b>                     |         |                |                                                                        | Geometry, Measurement and Data        |                |              |          |              |                            |                |                | <b>Number and Operations in Base 10</b>                      |                |           |          |                   |                       |                |                     |                |              | <b>Operations and Algebraic Thinking</b>                                     |                |                |                |
| ITEM NUMBER                              | 13      | 25             |                                                                        | 14                                    | 16             | 5            | 8        | 15           | 18                         | 20             | $\overline{2}$ | $\overline{6}$                                               | 9              | 10        | 11       | 12                | 19                    | 21             | 23                  | 24             |              | 3                                                                            |                | 17             | 22             |
| <b>CONTENT STANDARD</b>                  | 4.G.1   | 4.6.1          | 4.MD.3                                                                 | 4.MD.3                                | 4.NBT.2        | 4.NBT.2      | 4.NBT.2  | 4.NBT.2      | 4.NBT.2                    | 4.NBT.2        | 4.NBT.4        | 4.NBT.4                                                      | 4.NBT.4        | 4.NBT.4   | 4.NBT.4  | 4.NBT.7           | 4.NBT.                | 4.NBT.7        | 4.NBT.7             | 4.NBT.         |              | 4.0A.1<br>4.0A.1                                                             | 4.0A.1         | 4.0A.1         | 4.0A.1         |
| <b>CORRECT ANSWER</b>                    | B       | $\mathsf D$    | B                                                                      | $\mathsf{C}$                          | 12             | 500          | TE       | B            | В                          | D              | $\mathsf{C}$   | $\mathsf{C}$                                                 | $\mathsf{C}$   | 231       | 95       | B                 | A                     | $\mathsf A$    | $\mathsf{C}$        | D              | A            | $\mathsf{C}$                                                                 | A              | 20             | TE             |
| <b>SHOW METADATA</b>                     |         |                |                                                                        | <b>Geometry, Measurement and Data</b> |                |              |          |              |                            |                |                | <b>Number and Operations in Base 10</b>                      |                |           |          |                   |                       |                |                     |                |              | <b>Operations and Algebraic Thinking</b>                                     |                |                |                |
| - ITEM NUMBER                            | 13      | 25             | $\overline{a}$                                                         | 14                                    | 16             | $\mathsf{s}$ | 8        | 15           | 18                         | 20             |                | 6                                                            | 9              | 10        | 11       | 12                | 19                    | 21             | 23                  | 24             |              | $\overline{\mathbf{3}}$                                                      | $\overline{7}$ | 17             | 22             |
| <b>CONTENT STANDARD</b>                  | 4.G.1   | 4.G.1          | 4.MD.3                                                                 | 4.MD.3                                | 4.NBT.         | 4.NBT.2      | 4.NBT.2  | 4.NBT.2      | 4.NBT.2                    | 4.NBT.         | 4.NBT.         | 4.NBT.4                                                      | 4.NBT.4        | 4.NBT.    | 4.NBT.   | 4.NBT.            | 4.NBT.                | 4.NBT.7        | 4.NBT.7             | 4.NBT.         | 4.0A.        | 4.0A.1                                                                       | 4.0A.1         | 4.0A.1         | 4.0A.          |
| - CONTENT STANDARD PERCENT CORRECT       |         | 4.G.1:41.5     |                                                                        | 4.MD: 7.1                             |                |              |          | 4.NBT: 41.3  |                            |                |                |                                                              | 4.NBT.4:68.1   |           |          |                   |                       | 4.NBT.7:46.8   |                     |                |              |                                                                              | 4.0A.1:37.5    |                |                |
| DEPTH OF KNOWLEDGE                       | 1       | $\,1\,$        | $\overline{2}$                                                         | $\mathbf{1}$                          | $\overline{c}$ | $\,$ 1 $\,$  | 1        | $\mathbf{1}$ | $\overline{2}$             | $\overline{2}$ | $\overline{2}$ | $\mathbf{1}$                                                 | $\overline{2}$ | 1         | $\,$ 1   | $\overline{2}$    | $\overline{2}$        | $\overline{c}$ | $1\,$               | $\overline{2}$ | $\mathbf{1}$ | $\overline{2}$                                                               | $\mathbf{1}$   | $\overline{2}$ | $\overline{2}$ |
| <b>CLASS PERCENT CORRECT</b>             | 42.6    | 40.4           | 4.3                                                                    | 10.6                                  | 6,4            | 25.5         | 72.3     | 55.3         | 40.4                       | 12.8           | 80.9           | 91.5                                                         | 38.3           | 57.4      | 72.3     | 70.2              | 12.8                  | 51.1           | 53.2                | 46.8           | 27.7         | 36.2                                                                         | 70.2           | 31.9           | 21.3           |
| <b>SCHOOL PERCENT CORRECT</b>            | 42.6    | 40.4           | 4.3                                                                    | 10.6                                  | 6.4            | 25.5         | 72.3     | 55.3         | 40.4                       | 12.8           | 80.9           | 91.5                                                         | 38.3           | 57.4      | 72.3     | 70.2              | 12.8                  | 51.1           | 53.2                | 46.8           | 27.7         | 36.2                                                                         | 70.2           | 31.9           | 21.3           |
| - STATE PERCENT CORRECT                  | 41.4    | 37.1           | 18.5                                                                   | 43.0                                  | 19.0           | 21.5         | 56.4     | 52.6         | 47.0                       | 16.2           | 53.7           | 61.6                                                         | 27.1           | 41.9      | 55.3     | 63.3              | 12.8                  | 48.4           | 52.6                | 38.5           | 31.5         | 16.5                                                                         | 54.5           | 20.6           | 21.9           |
| CALCULATOR ACTIVE                        | No<br>в | Yes<br>D       | No<br>$\sf B$                                                          | Yes<br>C                              | Yes            | No<br>500    | No<br>TE | Yes<br>B     | Yes<br>B                   | Yes<br>D       | No<br>C        | No<br>$\mathsf{C}$                                           | No<br>С        | No<br>231 | No<br>95 | No<br>$\mathsf B$ | Yes<br>$\overline{A}$ | Yes<br>A       | Yes<br>$\mathsf{C}$ | Yes<br>D       | No<br>A      | No<br>$\mathsf{C}$                                                           | No<br>А        | Yes            | Yes<br>TE      |
| CORRECT ANSWER                           |         |                |                                                                        |                                       | 12             |              |          |              |                            |                |                |                                                              |                |           |          |                   |                       |                |                     |                |              |                                                                              |                | 20             |                |
| <b>Test Question Displays</b>            |         |                |                                                                        |                                       |                |              |          |              |                            |                |                |                                                              |                |           |          |                   |                       |                |                     |                |              | Users can now click on any item number in the class item report to see       |                |                |                |
|                                          |         |                |                                                                        |                                       |                |              |          |              |                            |                |                | the test question associated with that item number.          |                |           |          |                   |                       |                |                     |                |              |                                                                              |                |                |                |
|                                          |         |                |                                                                        |                                       |                |              |          |              |                            |                |                |                                                              |                |           |          |                   |                       |                |                     |                |              |                                                                              |                |                |                |
|                                          |         |                |                                                                        |                                       |                |              |          |              |                            |                |                |                                                              |                |           |          |                   |                       |                |                     |                |              | RVU is a straight line and $\angle TVU$ has a measure of 40° in this figure. |                |                |                |
|                                          |         |                |                                                                        |                                       |                |              |          |              |                            |                |                |                                                              |                |           |          |                   |                       |                |                     |                |              |                                                                              |                |                |                |
| All Students                             |         |                |                                                                        |                                       |                |              |          |              |                            |                |                |                                                              |                |           |          |                   |                       |                |                     |                |              |                                                                              |                |                |                |
| Geometry, Measurement and                |         |                |                                                                        |                                       |                |              |          |              |                            |                |                |                                                              |                |           |          |                   |                       |                |                     |                |              |                                                                              |                |                |                |
| Data                                     |         |                |                                                                        |                                       |                |              |          |              |                            |                |                | What is the measure of <i>LSVT?</i>                          |                |           |          |                   |                       |                |                     |                |              |                                                                              |                |                |                |
| 13<br>4.MD.3<br>4.MD.3<br>4.G.1<br>4.G.1 |         | 4.MD.3 4.NBT.  |                                                                        |                                       |                |              |          |              |                            |                |                | $40^{\circ}$                                                 |                |           |          |                   |                       |                |                     |                |              |                                                                              |                |                |                |
| D<br>Α<br>B<br>Α                         |         | $\overline{4}$ | 416                                                                    |                                       |                |              |          |              |                            | B              |                | 45°                                                          |                |           |          |                   |                       |                |                     |                |              |                                                                              |                |                |                |
|                                          |         |                |                                                                        |                                       |                |              |          |              | C                          |                | $50^{\circ}$   |                                                              |                |           |          |                   |                       |                |                     |                |              |                                                                              |                |                |                |
|                                          |         |                |                                                                        |                                       |                |              |          |              |                            | D              |                | $90^{\circ}$                                                 |                |           |          |                   |                       |                |                     |                |              |                                                                              |                |                |                |

Table 2. NC Check-Ins 2.0 Class Item Report features

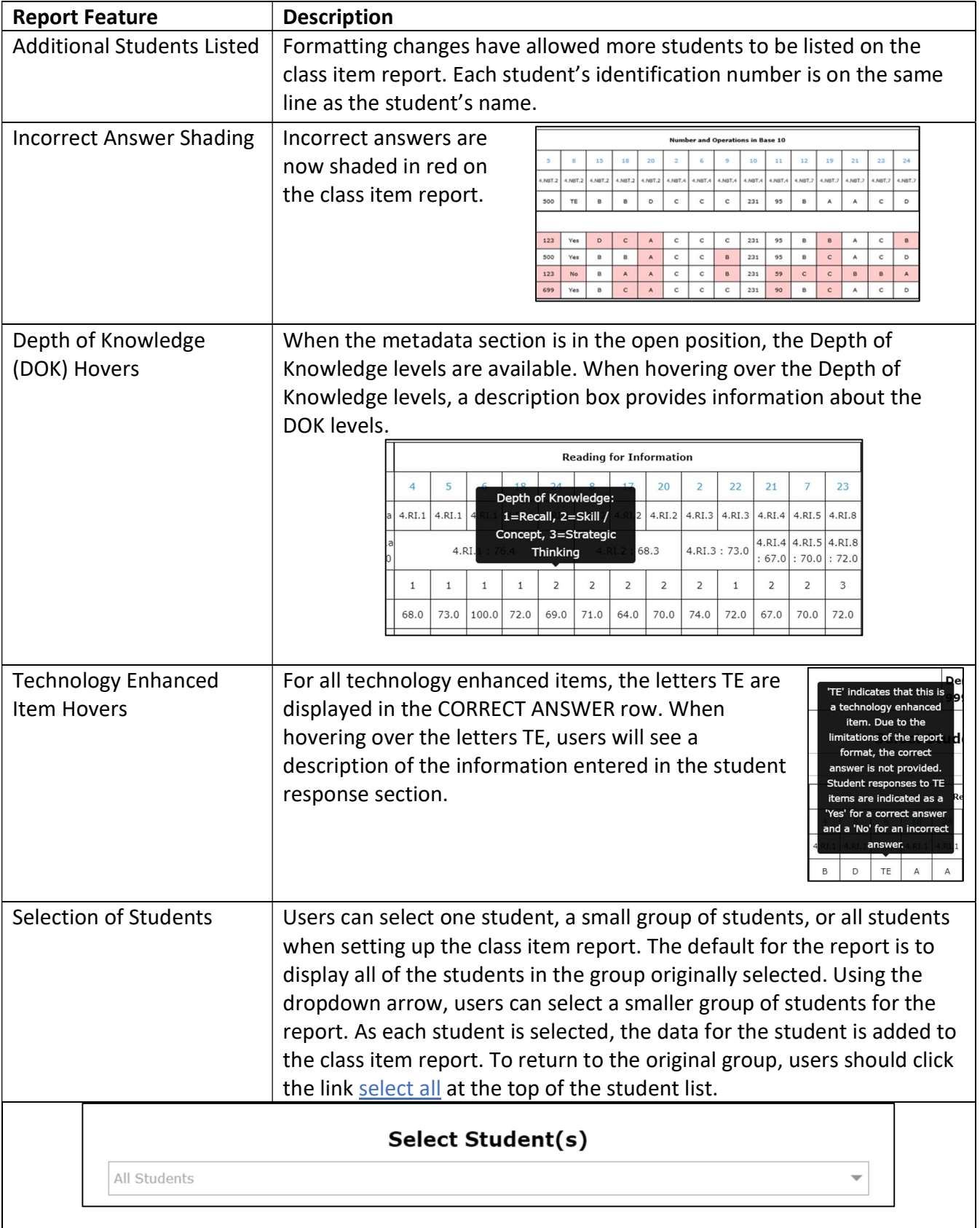

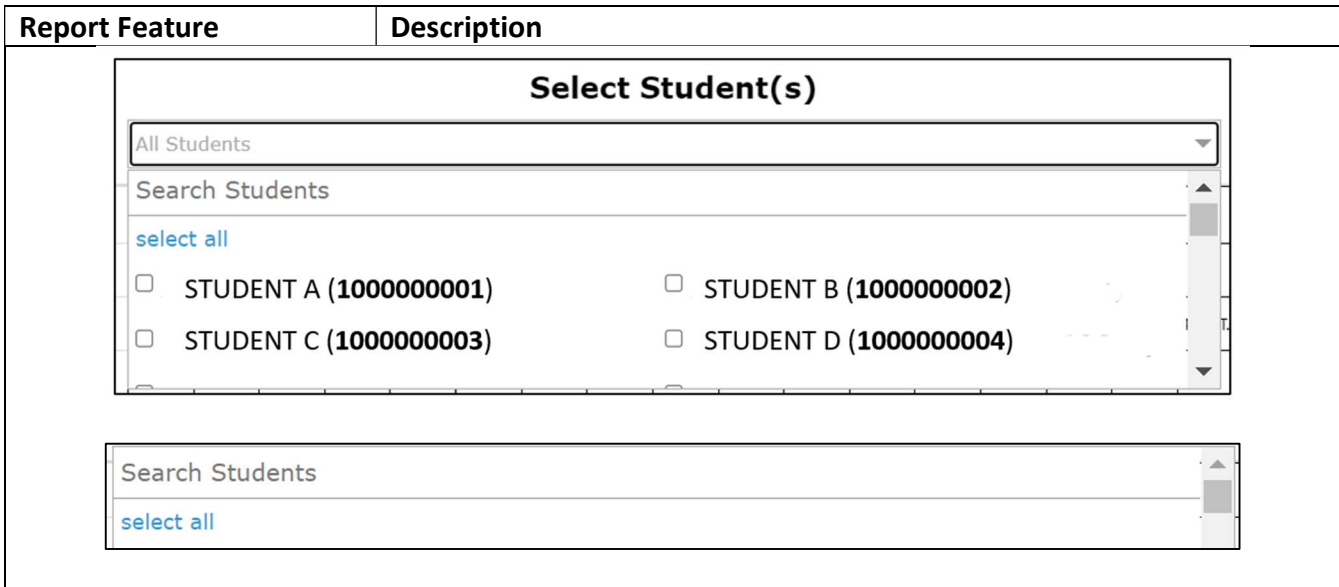

## Class Roster Report

The NC Check-Ins 2.0 Class Roster Report has undergone several changes to make the report more helpful to users. The class roster report will automatically display in wide-screen mode. Information from the former class subscore roster report and frequency report have been included on the class roster report. Other sections have been added so that each teacher can see a wider variety of information about their students. Users can click the Download PDF button to generate a copy of the report or the Export CSV button to download the data into a spreadsheet.

The report contains several sections:

▪ Student Data section – This section lists the students assessed from the teacher's choice of report setting (all or by class period). Information listed for each student includes the number or items correct, the percent correct, and the number of items attempted. Additional information is available in the Calculator Use, Item Type, Domains, and Standards portions of the roster report. The class mean appears following the final student in the list. Each column can be sorted using the up ( $\blacktriangle$ ) or down ( $\blacktriangledown$ ) arrow. The total number of items in each section is provided in parentheses. Hovering over the abbreviations in each section displays the meaning of each abbreviation.

|          |           | <b>Number and Operations</b> |           |              |
|----------|-----------|------------------------------|-----------|--------------|
|          |           | in Base 10                   |           |              |
| G<br>[2] | МD<br>[З] | <b>NBT</b><br>[15]           | OA<br>[5] | 4.G.1<br>[2] |

Figure 8. Example of Class Roster Report hover text.

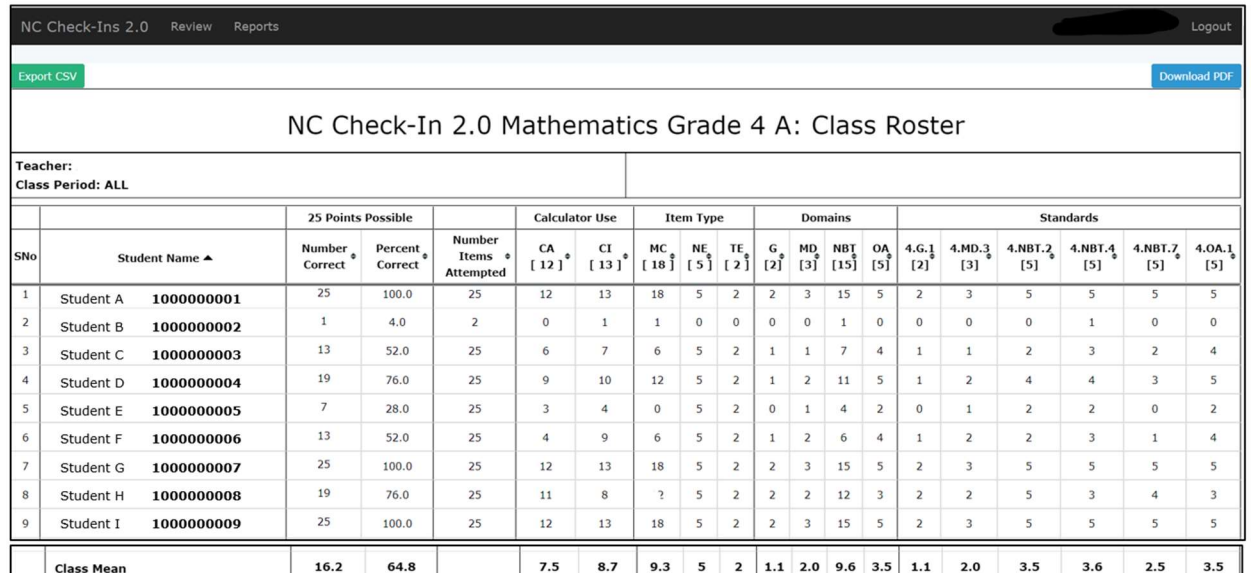

Figure 9. Sample student data section of the Class Roster Report.

▪ Summary Statistics section – This section provides information about the number of valid scores, the high and low scores for the group, the class mean, and the standard deviation.

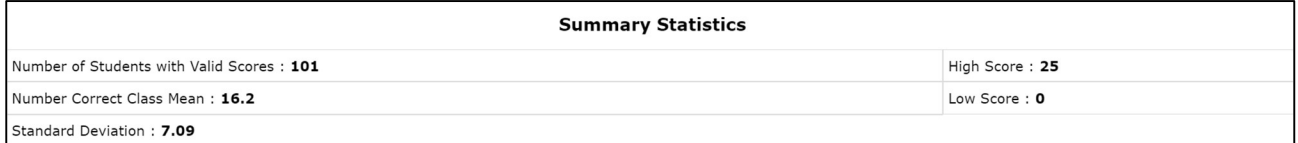

Figure 10. Sample summary statistics section of the Class Roster Report.

▪ Not Taken/Incomplete Tests section – This section provides information that may be helpful to the teacher when accounting for any student who has missed taking the NC Check-In 2.0 or because of multiple-test sessions, and has not completed the tests.

| Student Name | <b>Not Taken / Incomplete Tests</b> |
|--------------|-------------------------------------|
| 1 Student A  | 1000000001                          |
| 2 Student D  | 1000000004                          |
| 3 Student G  | 1000000007                          |
| 4 Student I  | 1000000009                          |
| s Student J  | 1000000010                          |
| 6 Student M  | 1000000013                          |
| 7 Student O  | 1000000015                          |
| s Student R  | 1000000018                          |
| 9 Student V  | 1000000022                          |

Figure 11. Sample student test status section of the Class Roster Report.

- **•** Frequency Distribution section This section displays information about the number of items correct in multiple ways.
	- o The user can select from a variety of chart types to display the number correct by number of students (bar/line chart, doughnut chart, nightingale chart, or pie chart) at the top left section of the frequency distribution chart.
	- o The menu buttons at the top right will allow users to display the data in table form, change the bar graph to a line graph, change another graph back to the bar graph, or download a picture of the desired graph. The restore button resets a graph to its original settings.

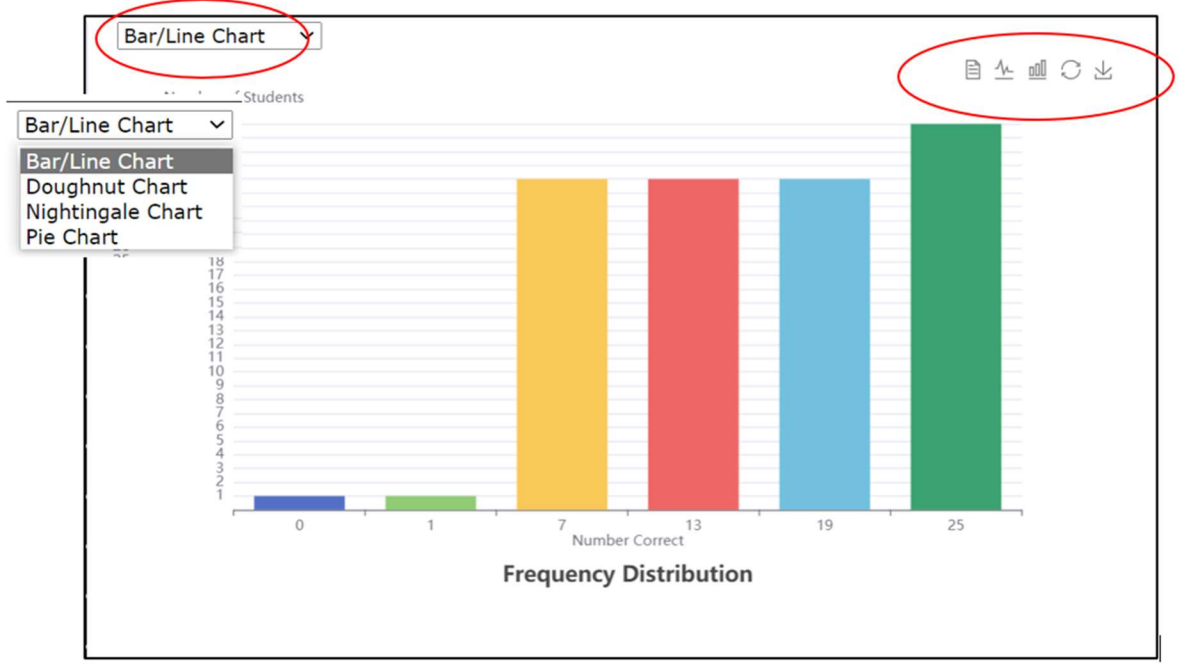

Figure 11. Sample frequency distribution section of the Class Roster Report.

Figure 12. Examples of the view buttons from the frequency distribution chart.

## Class Summary Report

The NC Check-Ins 2.0 Class Summary Report has undergone several changes to make the report more helpful for users. The class summary report will automatically display in wide-screen mode. Users can click the Download PDF button to generate a copy of the report or the Export CSV button to download the data into a spreadsheet.

The report contains three sections:

Student Data section – This section provides information about the group assessed based on the teacher's choice of report setting (all or by class period). Information provided includes the class mean, the number of valid scores, and the high and low scores for the group. Also included in the report is the number of items (total points possible) and the mean percent correct for the group selected.

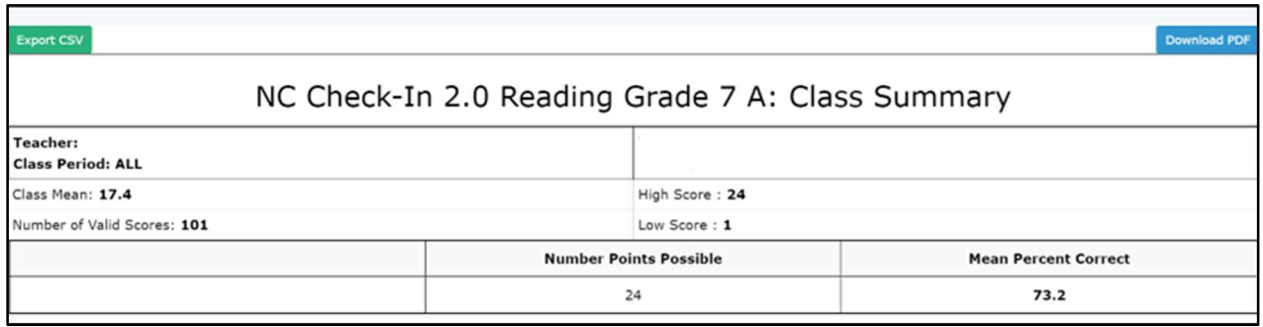

Figure 13. Sample student data section of the Class Summary Report.

▪ The Domains section provides information about the areas of the curriculum assessed on the particular NC Check-Ins 2.0 assessment, the number of questions for each particular domain, and the mean percent correct for the group being assessed. Hovering over the name of the domain provides a general description of the type of information assessed.

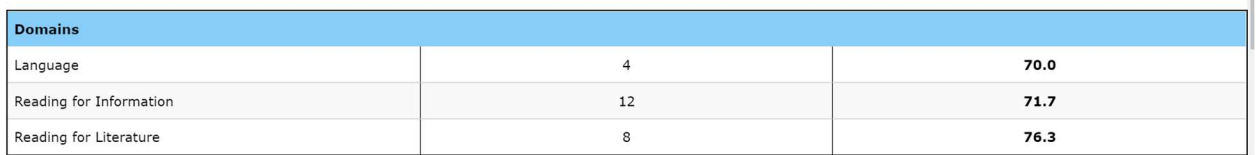

Figure 14. Sample domains section of the Class Summary Report.

Accessing NC Check-Ins and NC Check-Ins 2.0 Reports

▪ The Standards section provides more specific information about the objectives assessed under each domain. This section lists each standard measured by a particular NC Check-Ins 2.0 assessment, the number of questions for each standard, and the mean percent correct for the group being assessed. Hovering over the number of the standard provides a description of the standard.

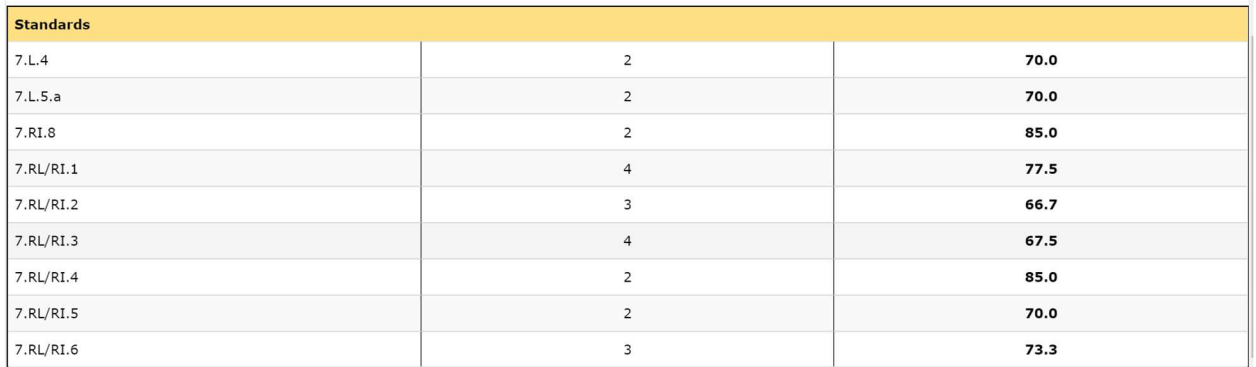

Figure 15. Sample standards section of the Class Summary Report.

● The Calculator Use section is added to the Class Summary Report for all mathematics assessments. It provides the number of questions that are calculator active and those that are calculator inactive along with the percent correct for each group.

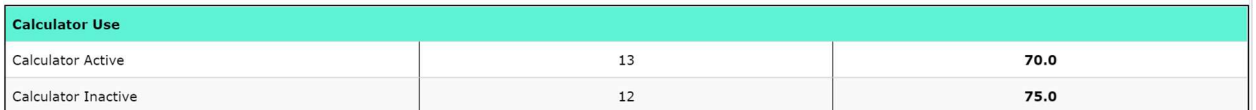

Figure 16. Sample calculator use section of the Class Summary Report.

## NC Check-Ins Reports

Five reports are available for all NC Check-Ins assessments. They are the

- Class Item Report,
- Class Roster Report,
- Domain and Standards Class Roster Report,
- Domain and Standards Summary Report, and
- Frequency Summary Report.

After following the log-in steps, users can select the desired report from the dropdown menu under Reports. Once the type of report is selected, all students or individual class periods can be chosen for viewing.

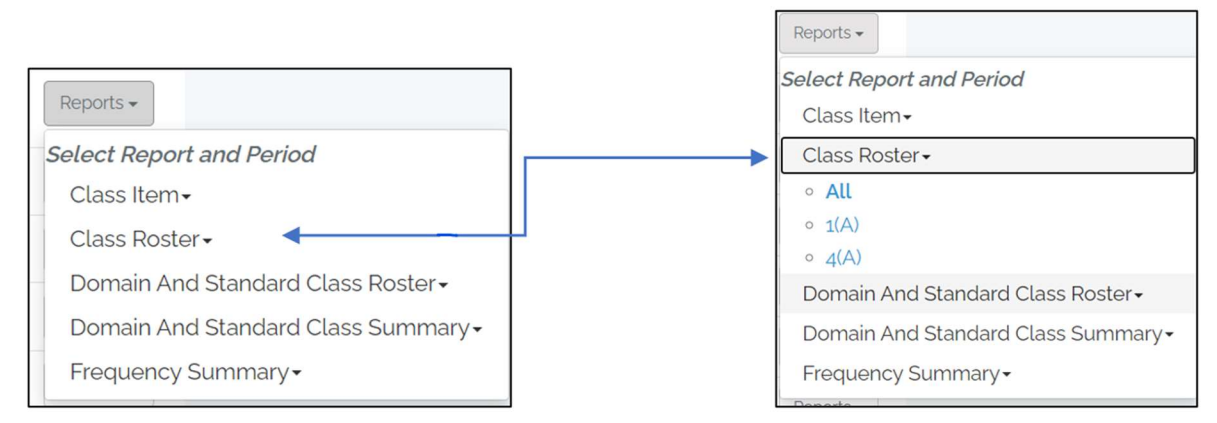

Figure 17. Report list for NC Check-Ins.

## Class Item Report

The NC Check-Ins Class Item Report provides information about how students answered each of the items on the particular NC Check-Ins assessment.

| NC Check-Ins<br>Review<br>Reports                                                                |                             |             |                                                                                                  |   |         |    |           |    |    |                   |    |                 |   |   |              |                              |         |                            |    |    |                               |       |  | Logout |
|--------------------------------------------------------------------------------------------------|-----------------------------|-------------|--------------------------------------------------------------------------------------------------|---|---------|----|-----------|----|----|-------------------|----|-----------------|---|---|--------------|------------------------------|---------|----------------------------|----|----|-------------------------------|-------|--|--------|
|                                                                                                  | All Students                |             |                                                                                                  |   |         |    | Student   |    |    |                   |    |                 |   |   | $\checkmark$ |                              |         |                            |    |    | <b>View Printable Version</b> |       |  |        |
| NC Check-In (Fall Biology) - Biology Structure and<br>Function of Living Organisms<br>Class Item |                             |             | Teacher.<br>Class Period: ALL                                                                    |   |         |    |           |    |    |                   |    |                 |   |   |              |                              |         | the company of the company |    |    |                               |       |  |        |
| Class Mean 15/24                                                                                 | Class Percent Correct 62.6% |             |                                                                                                  |   |         |    |           |    |    | School Mean 15/24 |    |                 |   |   |              | School Percent Correct 62.6% |         |                            |    |    |                               |       |  |        |
| - ITEM NUMBER                                                                                    | $\leftrightarrow$<br>1      | $2 \quad 3$ | 7                                                                                                | 8 | 9       | 13 | 14        | 15 | 19 | 20                | 21 | $\overline{4}$  | 5 | 6 | $10$         | 11                           | 12      | 16                         | 17 | 18 | 22                            | 23 24 |  |        |
| CONTENT STANDARD                                                                                 |                             |             |                                                                                                  |   |         |    |           |    |    |                   |    |                 |   |   |              |                              |         |                            |    |    |                               |       |  |        |
| CONTENT STANDARD<br>PERCENT CORRECT                                                              |                             |             |                                                                                                  |   | 11:66.7 |    |           |    |    |                   |    |                 |   |   |              |                              | 12:58.5 |                            |    |    |                               |       |  |        |
| CLASS PERCENT CORRECT                                                                            |                             |             | 405 643 810 1000 619 571 286 667 810 643 762 786 357 762 690 595 524 714 786 381 571 667 524 452 |   |         |    |           |    |    |                   |    |                 |   |   |              |                              |         |                            |    |    |                               |       |  |        |
| SCHOOL PERCENT CORRECT                                                                           |                             |             | 405 643 810 1000 619 571 286 667 810 643 762 786 357 762 690 595 524 714 786 381 571 667 524 452 |   |         |    |           |    |    |                   |    |                 |   |   |              |                              |         |                            |    |    |                               |       |  |        |
| CORRECT ANSWER                                                                                   | $\mathbb{C}$                | $D$ $B$     | $\mathbb{C}$                                                                                     |   |         |    | B A A D C |    | A  |                   |    | $D$ $B$ $B$ $B$ |   |   |              | AAAA                         | в       | A                          | В. | D  | $\mathbb{D}$                  | B B   |  |        |

Figure 18. Sample class data section of the Class Item Report.

| <b>Report Feature</b>              |                                                                         | <b>Description</b>                                                                                                    |              |              |             |                |              |                |                           |             |             |             |                |                                                                     |                |             |             |             |             |              |              |             |              |                                                                                      |
|------------------------------------|-------------------------------------------------------------------------|----------------------------------------------------------------------------------------------------|--------------|--------------|-------------|----------------|--------------|----------------|---------------------------|-------------|-------------|-------------|----------------|---------------------------------------------------------------------|----------------|-------------|-------------|-------------|-------------|--------------|--------------|-------------|--------------|--------------------------------------------------------------------------------------|
| <b>Report Title</b>                |                                                                         |                                                                                                    |              |              |             |                |              |                |                           |             |             |             |                |                                                                     |                |             |             |             |             |              |              |             |              | The NC Check-Ins report title appears in the header of the class item                |
|                                    |                                                                         |                                                                                                    |              |              |             |                |              |                |                           |             |             |             |                |                                                                     |                |             |             |             |             |              |              |             |              | table. It contains the course being assessed, the name of the report,                |
|                                    |                                                                         |                                                                                                    |              |              |             |                |              |                |                           |             |             |             |                | the teacher's name, the class period, and school name and number.   |                |             |             |             |             |              |              |             |              |                                                                                      |
| <b>View Printable Version</b>      |                                                                         |                                                                                                    |              |              |             |                |              |                |                           |             |             |             |                |                                                                     |                |             |             |             |             |              |              |             |              | The View Printable Version button allows the user to create a PDF of                 |
| <b>Button</b>                      |                                                                         |                                                                                                    |              |              |             |                |              |                |                           |             |             |             |                |                                                                     |                |             |             |             |             |              |              |             |              | the report. When the button is clicked, the screen changes, and users                |
| <b>View Printable Version</b>      |                                                                         |                                                                                                    |              |              |             |                |              |                |                           |             |             |             |                |                                                                     |                |             |             |             |             |              |              |             |              | are provided directions for setting the browser and creating the PDF.                |
| <b>Class Data Section</b>          |                                                                         |                                                                                                    |              |              |             |                |              |                |                           |             |             |             |                | Beneath the class header, users will find two sections that provide |                |             |             |             |             |              |              |             |              |                                                                                      |
|                                    |                                                                         |                                                                                                    |              |              |             |                |              |                |                           |             |             |             |                | data about the class performance. The first section shows the class |                |             |             |             |             |              |              |             |              |                                                                                      |
|                                    |                                                                         |                                                                                                    |              |              |             |                |              |                |                           |             |             |             |                |                                                                     |                |             |             |             |             |              |              |             |              | mean, class percent correct, school mean, and school percent correct.                |
|                                    |                                                                         |                                                                                                    |              |              |             |                |              |                |                           |             |             |             |                | The second portion displays the item number, content standard,      |                |             |             |             |             |              |              |             |              |                                                                                      |
|                                    |                                                                         |                                                                                                    |              |              |             |                |              |                |                           |             |             |             |                | content standard percent correct, class percent correct, school     |                |             |             |             |             |              |              |             |              |                                                                                      |
|                                    |                                                                         | percent correct, and correct answer. The information is grouped by<br>domains, but users can click the sort arrows to see items displayed in |              |              |             |                |              |                |                           |             |             |             |                |                                                                     |                |             |             |             |             |              |              |             |              |                                                                                      |
|                                    |                                                                         |                                                                                                    |              |              |             |                |              |                |                           |             |             |             |                |                                                                     |                |             |             |             |             |              |              |             |              |                                                                                      |
|                                    |                                                                         | numerical order.                                                                                                    |              |              |             |                |              |                |                           |             |             |             |                |                                                                     |                |             |             |             |             |              |              |             |              |                                                                                      |
| <b>Student Data Section</b>        |                                                                         | This section contains information about how the students responded                                                                           |              |              |             |                |              |                |                           |             |             |             |                |                                                                     |                |             |             |             |             |              |              |             |              |                                                                                      |
|                                    |                                                                         |                                                                                                    |              |              |             |                |              |                |                           |             |             |             |                |                                                                     |                |             |             |             |             |              |              |             |              | to each question on the NC Check-Ins assessment. Incorrect answers                   |
|                                    |                                                                         |                                                                                                    |              |              |             |                |              |                |                           |             |             |             |                |                                                                     |                |             |             |             |             |              |              |             |              | are shaded in gray. Student names can be sorted by using the up ( $\blacktriangle$ ) |
|                                    |                                                                         | and down ( $\blacktriangledown$ ) arrows.                                                                                                    |              |              |             |                |              |                |                           |             |             |             |                |                                                                     |                |             |             |             |             |              |              |             |              |                                                                                      |
| ÷<br><b>Student Name</b>           |                                                                         |                                                                                                    |              |              |             |                |              |                |                           |             |             |             |                |                                                                     |                |             |             |             |             |              |              |             |              |                                                                                      |
| Student A                          | D                                                                       | D                                                                                                    | B            | $\mathsf{C}$ | $\mathsf C$ | B              | B            | B              | D                         | B           | B           | $\mathsf D$ | $\overline{A}$ | $\mathsf{C}$                                                        |                | A           | $\mathsf C$ | $\mathsf C$ | A           | B            | $\mathsf{C}$ | D           | B            | $\mathsf C$                                                                          |
| <b>Student B</b><br>$\overline{c}$ | $\mathsf{C}$                                                            | D                                                                                                    | B            | $\mathsf{C}$ | B           | D              | $\,$ B       | $\,$ B         | $\mathsf{C}$              | $\mathsf D$ | $\mathsf D$ | B           | $\mathbb A$    | $\mathsf B$                                                         | $\mathsf A$    | $\mathsf D$ | $\mathsf C$ | $\mathsf B$ | $\,$ B      | $\mathsf D$  | $\mathsf D$  | D           | B            | B                                                                                    |
| Student C<br>3                     | $\mathsf C$                                                             | $\mathsf D$                                                                                                    | $\mathsf{A}$ | $\mathsf{C}$ | B           | $\hbox{\tt C}$ | $\mathsf A$  | D              | $\mathsf C$               | $\mathsf D$ | D           | B           | $\mathsf A$    | $\mathsf{A}$                                                        | A              | A           | $\mathsf A$ | B           | $\mathbb A$ | $\mathsf A$  | $\mathsf D$  | $\mathsf D$ | $\mathbb C$  | B                                                                                    |
| Student D                          | D                                                                       | D                                                                                                    | B            | $\mathsf{C}$ | B           | Α              | $\mathbb{C}$ | D              | $\mathop{\rm C}\nolimits$ | $\mathsf D$ | D           | B           | $\mathbb A$    | B                                                                   | Α              | $\,$ B      | $\mathsf A$ | B           | $\mathbb A$ | $\mathsf A$  | $\mathsf{C}$ | $\,$ B      | $\mathsf{A}$ | $\overline{A}$                                                                       |
| <b>Student E</b><br>5              | D                                                                       | B                                                                                                    | B            | $\mathsf{C}$ | B           | A              | $\mathsf B$  | C              | $\mathsf C$               | $\,$ B      | D           | B           | $\mathsf A$    | $\mathsf{A}$                                                        | $\overline{A}$ | $\mathsf D$ | А           | B           | $\,$ B      | B            | D            | $\mathsf D$ | B            | $\mathsf D$                                                                          |
| Selection of Students              | Users can view the report for all students in the selected group or for |                                                                                                    |              |              |             |                |              |                |                           |             |             |             |                |                                                                     |                |             |             |             |             |              |              |             |              |                                                                                      |
|                                    |                                                                         |                                                                                                    |              |              |             |                |              |                |                           |             |             |             |                |                                                                     |                |             |             |             |             |              |              |             |              |                                                                                      |
|                                    | one student by selecting that student's name from the drop-down list.   |                                                                                                    |              |              |             |                |              |                |                           |             |             |             |                |                                                                     |                |             |             |             |             |              |              |             |              |                                                                                      |
|                                    |                                                                         |                                                                                                    |              |              |             |                |              |                |                           |             |             |             |                |                                                                     |                |             |             |             |             |              |              |             |              |                                                                                      |
|                                    |                                                                         |                                                                                                    |              |              |             |                |              | <b>Student</b> |                           |             |             |             |                |                                                                     |                |             |             |             |             |              |              |             |              |                                                                                      |
| <b>All Students</b>                |                                                                         |                                                                                                    |              |              |             |                |              |                |                           |             |             |             |                |                                                                     |                |             |             |             |             | $\checkmark$ |              |             |              |                                                                                      |
|                                    |                                                                         |                                                                                                    |              |              |             |                |              |                |                           |             |             |             |                |                                                                     |                |             |             |             |             |              |              |             |              |                                                                                      |
|                                    |                                                                         |                                                                                                    |              |              |             |                |              |                |                           |             |             |             |                |                                                                     |                |             |             |             |             |              |              |             |              |                                                                                      |

Table 3. NC Check-Ins Class Item Report features

#### Class Roster Report

The NC Check-Ins Class Roster provides a list of students and their scores on the NC Check-Ins assessment. The report includes the students' names, the number of items correct, and the percent of items correct. The class mean is displayed at the bottom of the report. Users can click either the View Printable Version button and follow the directions to generate a copy of the report or the Export button to download the data into a spreadsheet.

| NC Check-Ins | Review<br>Reports                                                                                         |                |                               |                              |                        | Logout |
|--------------|----------------------------------------------------------------------------------------------------|----------------|-------------------------------|------------------------------|------------------------|--------|
|              | Export                                                                                                    |                |                               |                              | View Printable Version |        |
|              | NC Check-In (Fall Biology) - Biology Structure and<br>Function of Living Organisms<br><b>Class Roster</b> |                | Teacher:<br>Class Period: ALL |                              |                        |        |
|              |                                                                                                    |                |                               | 24 Points Possible           |                        |        |
|              | Student Name                                                                                              | Number Correct |                               | Percent Correct <sup>1</sup> | Number Items Attempted |        |
|              | <sup>1</sup> Student A                                                                                    | $\,$ 8         |                               | 333%                         | 24                     |        |
|              | <sup>2</sup> Student B                                                                                    | 15             |                               | 62.5%                        | 24                     |        |
|              | <sup>3</sup> Student C                                                                                    | 17             |                               | 70.8%                        | 24                     |        |
|              | <sup>4</sup> Student D                                                                                    | 14             |                               | 58.3%                        | 24                     |        |
|              | 5 Student E                                                                                               | $14$           |                               | 58.3%                        | 24                     |        |
|              | 6 Student F                                                                                               | 17             |                               | 70.8%                        | 24                     |        |
|              | 7 Student G                                                                                               | 16             |                               | 66.7%                        | 24                     |        |
|              |                                                                                                    |                |                               |                              |                        |        |
|              | Class Mean                                                                                                | 15             |                               | 62.6%                        |                        |        |

Figure 19. Sample Class Roster Report.

## Domain and Standards Class Roster Report

The Domain and Standards Class Roster Report (formerly named the Class Subscore Roster Report) contains more detailed information about the performance of the students listed.

| NC Check-Ins | Review<br>Reports                                                           |                             |                               |        |                 |                      |                |                      |                   |                |               |                |                               |                         | Logout |
|--------------|-----------------------------------------------------------------------------|-----------------------------|-------------------------------|--------|-----------------|----------------------|----------------|----------------------|-------------------|----------------|---------------|----------------|-------------------------------|-------------------------|--------|
|              | Export                                                                      |                             |                               |        |                 |                      |                |                      |                   |                |               |                | <b>View Printable Version</b> |                         |        |
|              | NC Check-In 3 EOG - Mathematics Grade 3<br>Domain And Standard Class Roster |                             | Teacher:<br>Class Period: ALL |        |                 |                      |                |                      |                   |                |               |                |                               |                         |        |
|              |                                                                             |                             |                               |        | Item Type 3     |                      |                | Domains <sup>4</sup> |                   |                |               | Standards      |                               |                         |        |
|              | Student Name                                                                | Number Correct <sup>1</sup> | Percent Correct <sup>2</sup>  | CI     | CA              | MC<br>[12] [13] [25] | G<br>[5]       | MD<br>$[5]$          | <b>NF</b><br>[15] | 3.6.1<br>[5]   | 3.MD.7<br>[5] | 3.NF.2<br>[5]  | 3.NF.3<br>[5]                 | 3.NF.4<br>[5]           |        |
|              |                                                                             |                             |                               |        |                 |                      |                |                      |                   |                |               |                |                               |                         |        |
|              | Student A                                                                   | 13                          | 52.0%                         | 6      | $\overline{7}$  | 13                   | 5              | 3                    | 5                 | 5              | $\mathbf{3}$  | $\mathbf{1}$   | $\overline{c}$                | $\mathbf{2}$            |        |
|              | <sup>2</sup> Student B                                                      | 21                          | 84.0%                         | 11     | 10 <sup>°</sup> | 21                   | $\overline{4}$ | $\overline{4}$       | 13                | $\overline{4}$ | 4             | 5              | 5                             | $\overline{\mathbf{3}}$ |        |
|              | <sup>3</sup> Student C                                                      | 16                          | 64.0%                         | 5      | 11              | 16                   | $\frac{1}{2}$  | $\Delta$             | 8                 | $\frac{1}{2}$  | $\sqrt{4}$    | $\mathbf{1}$   | 3                             | $\sqrt{4}$              |        |
|              | <sup>4</sup> Student D                                                      | 18                          | 72.0%                         | 8      | 10              | 18                   | 5              | 3                    | 10                | 5              | 3             | $\overline{c}$ | 4                             | $\boldsymbol{A}$        |        |
|              | <sup>5</sup> Student E                                                      | 25                          | 100.0%                        | $12\,$ | 13              | 25                   | 5              | 5                    | 15                | 5              | 5             | 5              | 5                             | 5                       |        |
|              | 6 Student F                                                                 | 25                          | 100.0%                        | 12     | 13              | 25                   | 5              | 5                    | 15                | 5              | 5             | 5              | 5                             | 5                       |        |
|              | Student G<br>$\overline{7}$                                                 | 25                          | 100.0%                        | 12     | 13              | 25                   | 5              | 5                    | 15                | 5              | 5             | 5              | 5                             | 5                       |        |

Figure 20. Sample Domains and Standards Class Roster Report.

Following the report header (containing the name of the test taken, report type, teacher name, class selected, and school name and number), users will find a list of student names. For each student, the overall number correct and percent correct are reported. The report then breaks down the items on the assessment by item type, domain, and standard and provides the number of items correct by each category. The total number of items in that category is reported in parentheses at the top of each column. Users can click either the View Printable Version button and follow the directions to generate a copy of the report or the Export button to download the data into a spreadsheet.

#### Domain and Standards Summary Report

The Domain and Standards Summary Report (formerly named the Subscore Summary Report) contains more detailed information about the performance of the group of students assessed. Users can click either the View Printable Version button and follow the directions to generate a copy of the report or the Export button to download the data into a spreadsheet.

| NC Check-Ins<br>Review<br>Reports                                            |                                                                                |                        |                                                                                                    |                               |
|------------------------------------------------------------------------------|--------------------------------------------------------------------------------|------------------------|----------------------------------------------------------------------------------------------------|-------------------------------|
| Export                                                                       |                                                                                |                        |                                                                                                    | <b>View Printable Version</b> |
| NC Check-In 3 EOG - Mathematics Grade 6<br>Domain And Standard Class Summary | Teacher:<br>Class Period: ALL                                                  |                        | $\omega$ = $10^{\circ}$                                                                                                    |                               |
|                                                                              | Mean Score                                                                     | Number of Valid Scores | Number Points Possible                                                                                                    | Mean Percent Correct          |
| Class Score NC Check-In 3 EOG                                                | 19.1                                                                           | $\mathbf{1}$           | 25                                                                                                    | 76.2                          |
| Domains                                                                      |                                                                                |                        |                                                                                                    |                               |
| <b>Expressions &amp; Equations</b>                                           |                                                                                |                        | 15                                                                                                    | 75.3                          |
| Geometry                                                                     |                                                                                |                        | 5                                                                                                    | 92.0                          |
| The Number System                                                            |                                                                                |                        | 5                                                                                                    | 62.0                          |
| Standards                                                                    |                                                                                |                        |                                                                                                    |                               |
| 6.EE.7                                                                       |                                                                                |                        | 5                                                                                                    | 86                            |
| 6.EE.8                                                                       |                                                                                |                        | 5                                                                                                    | 64                            |
| 6.EE.g                                                                       |                                                                                |                        | 5                                                                                                    | 74                            |
| 6.G.3                                                                        |                                                                                |                        | 5                                                                                                    | 92                            |
| 6.NS.g.a                                                                     |                                                                                |                        | 5                                                                                                    | 62                            |
|                                                                              | policy, results with less than 10 students must not be released to the public. |                        | Report for internal use only. In compliance with the Family Education Rights and Privacy Act (FERPA) guidelines and North Carolina Department of Public Instruction (NCDPI) |                               |

Figure 21. Sample Domains and Standards Summary Report

The report contains three sections:

- Student Data section This section provides information about the group assessed based on the teacher's choice of report setting (all or by class period). Information provided includes the mean score, the number of valid scores, the number of points possible, and the mean percent correct for the group selected.
- The Domains section provides information about the areas of the curriculum assessed on the particular NC Check-Ins assessment. The name of the domain is listed, and the columns to the right provide the number of questions for each particular domain and the mean percent correct for the group being assessed.

▪ The Standards section provides more specific information about the objectives assessed under each domain. This section lists each standard measured by a particular NC Check-Ins assessment, the number of questions for each standard, and the mean percent correct for the group being assessed.

## Frequency Summary Report

The Frequency Summary Report provides users with information about the performance of the class by raw score points based on the number of items on the assessment. The report contains a summary statistics section and a frequency distribution section. Users can click either the View Printable Version button and follow the directions to generate a copy of the report or the Export button to download the data into a spreadsheet.

| NC Check-Ins | Review<br>Reports                       |                     |                                                                        |                   |                           |        |                                                                                                    | Logout |
|--------------|-----------------------------------------|---------------------|------------------------------------------------------------------------|-------------------|---------------------------|--------|----------------------------------------------------------------------------------------------------|--------|
|              | Export                                  |                     |                                                                        |                   |                           |        | <b>View Printable Version</b>                                                                                                    |        |
|              | NC Check-In 3 EOG - Mathematics Grade 6 |                     |                                                                        | Teacher:          |                           |        |                                                                                                    |        |
|              | Frequency Summary                       |                     |                                                                        | Class Period: ALL |                           |        |                                                                                                    |        |
|              |                                         |                     |                                                                        |                   | <b>Summary Statistics</b> |        |                                                                                                    |        |
|              |                                         |                     |                                                                        |                   |                           |        |                                                                                                    |        |
|              | Number of<br>Students with              |                     | 99                                                                     |                   | <b>High Score</b>         | 25     |                                                                                                    |        |
|              | <b>Valid Scores</b>                     |                     |                                                                        |                   | Low Score                 | 12     |                                                                                                    |        |
|              |                                         |                     |                                                                        | Local             |                           | Raw    |                                                                                                    |        |
|              | Raw Score Mean                          |                     | 19.1                                                                   | Percentiles       |                           | Scores |                                                                                                    |        |
|              |                                         |                     |                                                                        | 90                |                           | 25     |                                                                                                    |        |
|              | <b>Standard Deviation</b>               |                     | 4.22                                                                   | 75                |                           | 25     |                                                                                                    |        |
|              |                                         |                     |                                                                        |                   | 50 (Median)               | 19     |                                                                                                    |        |
|              | Mode                                    |                     | 25                                                                     | 25                |                           | 15     |                                                                                                    |        |
|              |                                         |                     |                                                                        | 10                |                           | 14     |                                                                                                    |        |
|              |                                         |                     |                                                                        |                   | Frequency Distribution    |        |                                                                                                    |        |
|              | Raw                                     |                     | Cumulative                                                             |                   | Cumulative                |        |                                                                                                    |        |
|              | Score                                   | Frequency           | Frequency                                                              | Percent           | Percentile                |        |                                                                                                    |        |
|              | 25                                      | 27                  | 99                                                                     | 27.27             | 100                       |        |                                                                                                    |        |
|              | 21                                      | $\overline{c}$      | 72                                                                     | 2.02              | 72.73                     |        |                                                                                                    |        |
|              | 20<br>19                                | 14<br>$\mathcal{Q}$ | 70<br>56                                                               | 14.14<br>9.09     | 70.71<br>56.57            |        |                                                                                                    |        |
|              | 18                                      | $\overline{4}$      | 47                                                                     | 4.04              | 47.47                     |        |                                                                                                    |        |
|              | 17                                      | 10                  | 43                                                                     | 10.1              | 43.43                     |        |                                                                                                    |        |
|              | 16                                      | 7                   | 33                                                                     | 7.07              | 3333                      |        |                                                                                                    |        |
|              | 15                                      | 6                   | 26                                                                     | 6.06              | 26.26                     |        |                                                                                                    |        |
|              | 14                                      | 15                  | 20                                                                     | 15.15             | 20.2                      |        |                                                                                                    |        |
|              | 13                                      | $\cdot$ 4           | 5                                                                      | 4.04              | 5.05                      |        |                                                                                                    |        |
|              | 12                                      | $\mathbf 1$         | 1                                                                      | 1.01              | 1.01                      |        |                                                                                                    |        |
|              |                                         |                     |                                                                        |                   |                           |        | Report for internal use only. In compliance with the Family Education Rights and Privacy Act (FERPA) guidelines and North Carolina Department of Public Instruction (NCDPI) policy. |        |
|              |                                         |                     | results with less than 10 students must not be released to the public. |                   |                           |        |                                                                                                    |        |

Figure 22. Sample Frequency Summary Report.

▪ The Summary Statistics section displays information about the number of items correct in multiple ways. In this section, users find the number of valid scores, the high and low scores, the raw score mean, the standard deviation, the mode, and raw scores broken out by local percentiles.

**•** The Frequency Distribution section lists the raw scores reflected in the class or group and provides the user with the number of students who scored at each raw score point (frequency), the cumulative total of the students in the class by raw score point (cumulative frequency), the percent of students that scored at each raw score point value, and the cumulative percentile of the group.

## Report Samples for NC Check-Ins and NC Check-Ins 2.0

Sample reports are included for the following NC Check-Ins 2.0:

- Grade 5 Reading Class Item Report
- Grade 5 Reading Class Roster Report
- Grade 5 Reading Class Summary Report

Sample reports are included for the following NC Check-Ins:

- Grade 6 Mathematics Class Item Report
- Grade 6 Mathematics Class Roster Report
- Grade 6 Mathematics Domain and Standards Class Roster Report
- Grade 6 Mathematics Domain and Standards Class Summary Report
- Grade 6 Mathematics Frequency Report

Sample reports are included for the following NC Check-Ins:

- Grade 8 Science Class Item Report
- Grade 8 Science Class Roster Report
- Grade 8 Science Domain and Standards Class Roster Report
- Grade 8 Science Domain and Standards Class Summary Report
- Grade 8 Science Frequency Report

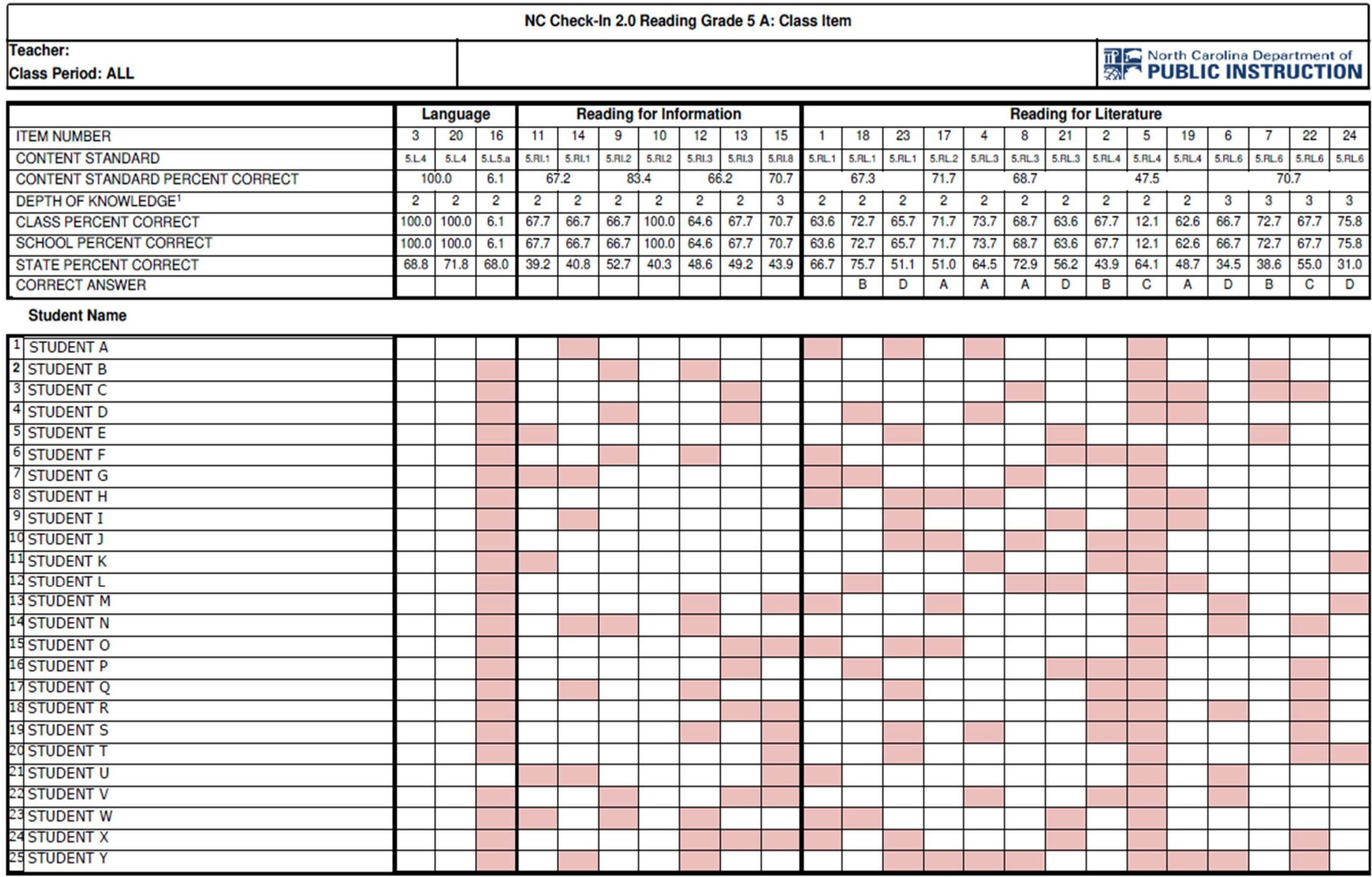

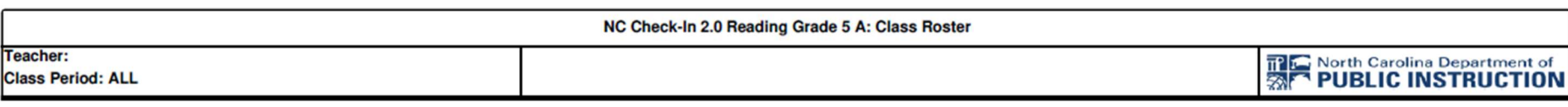

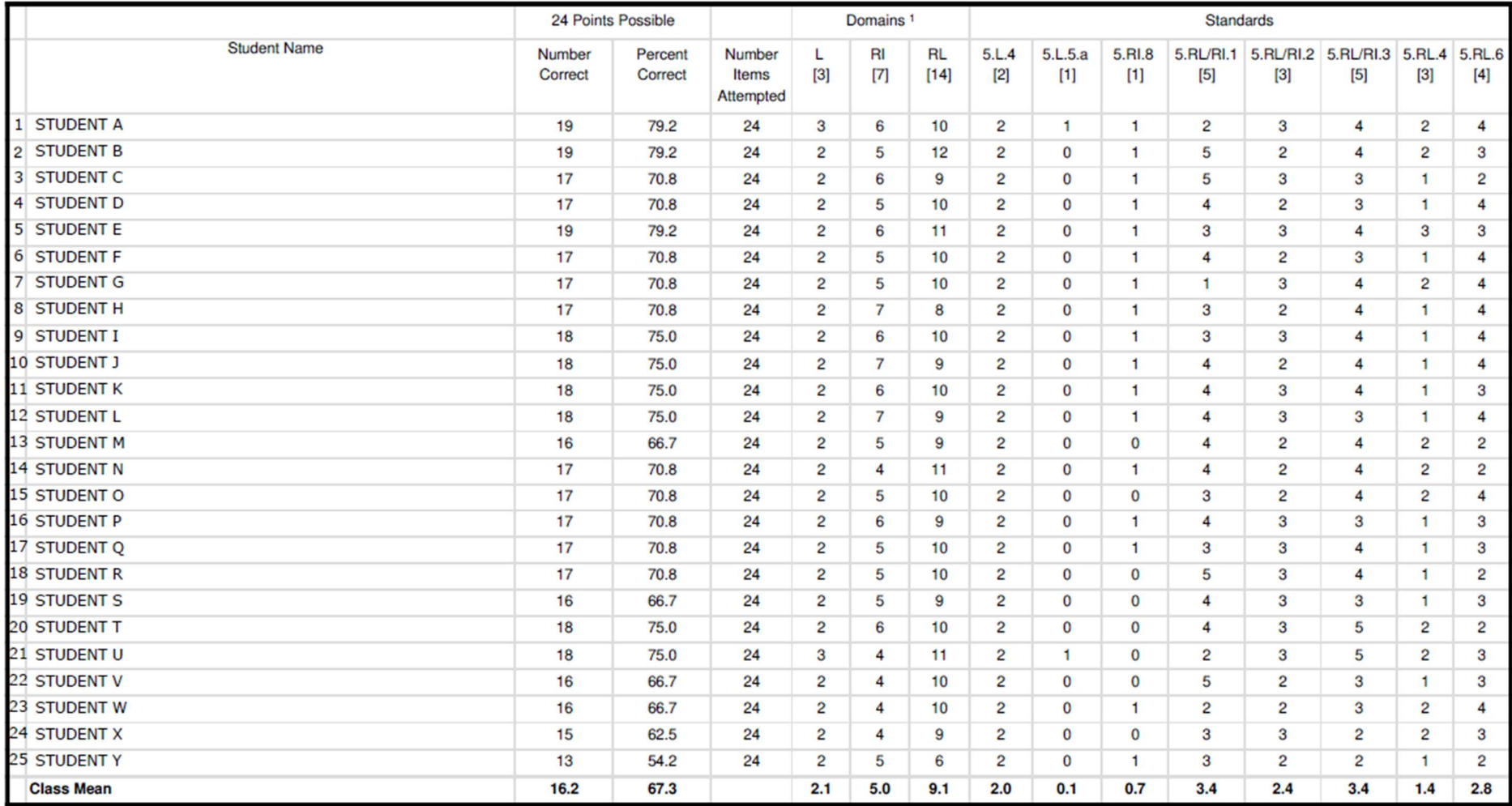

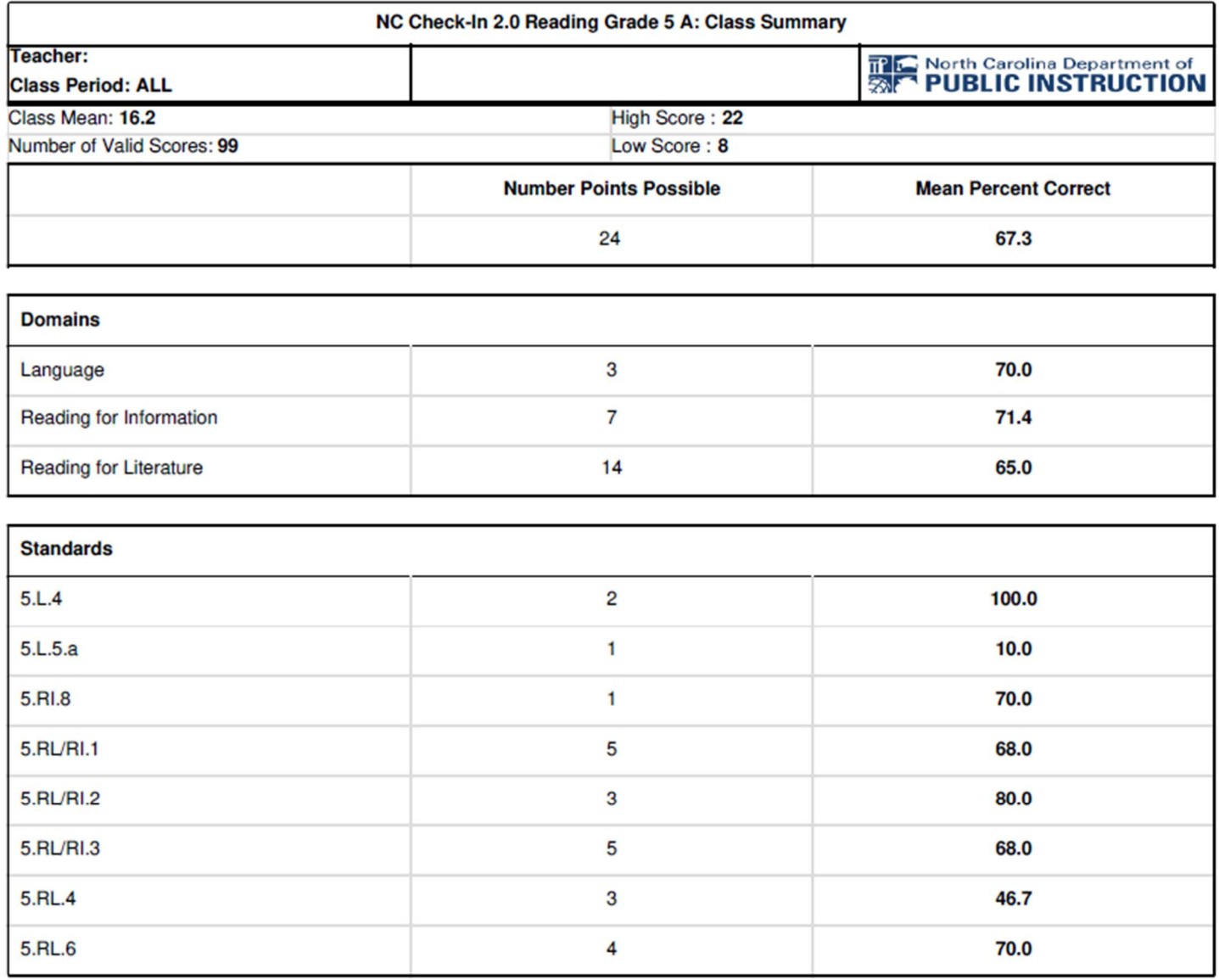

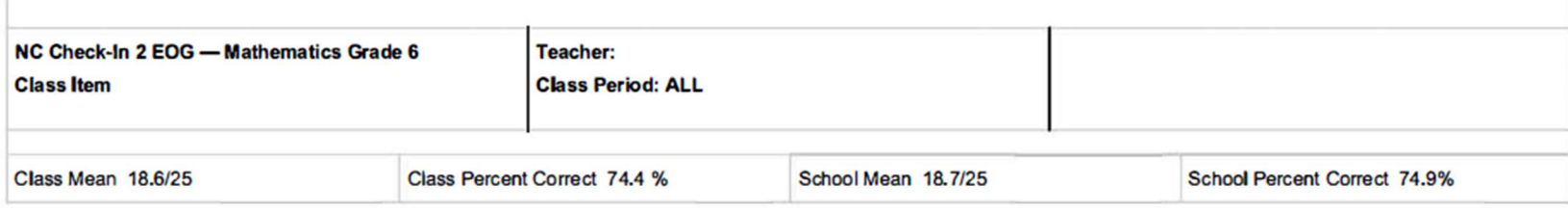

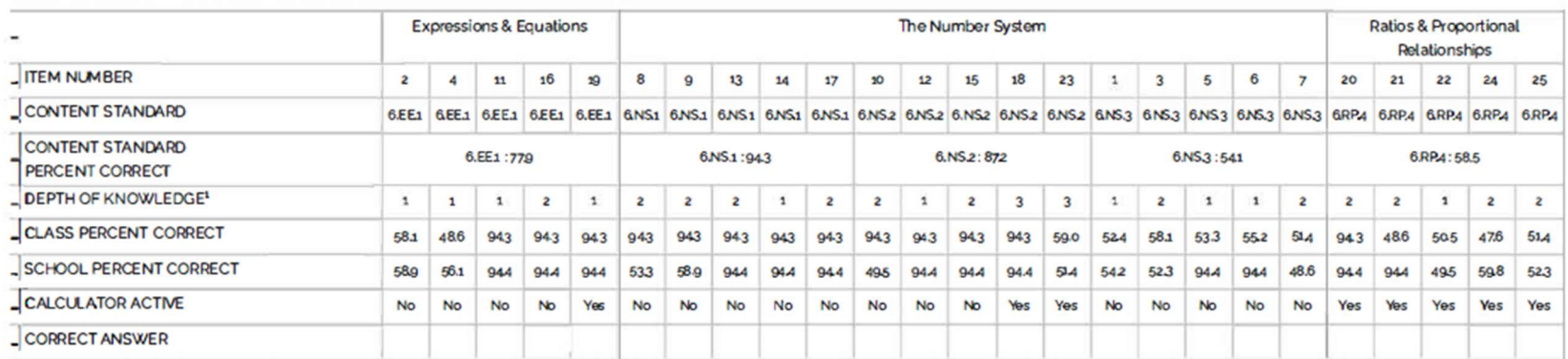

### **Student Name**

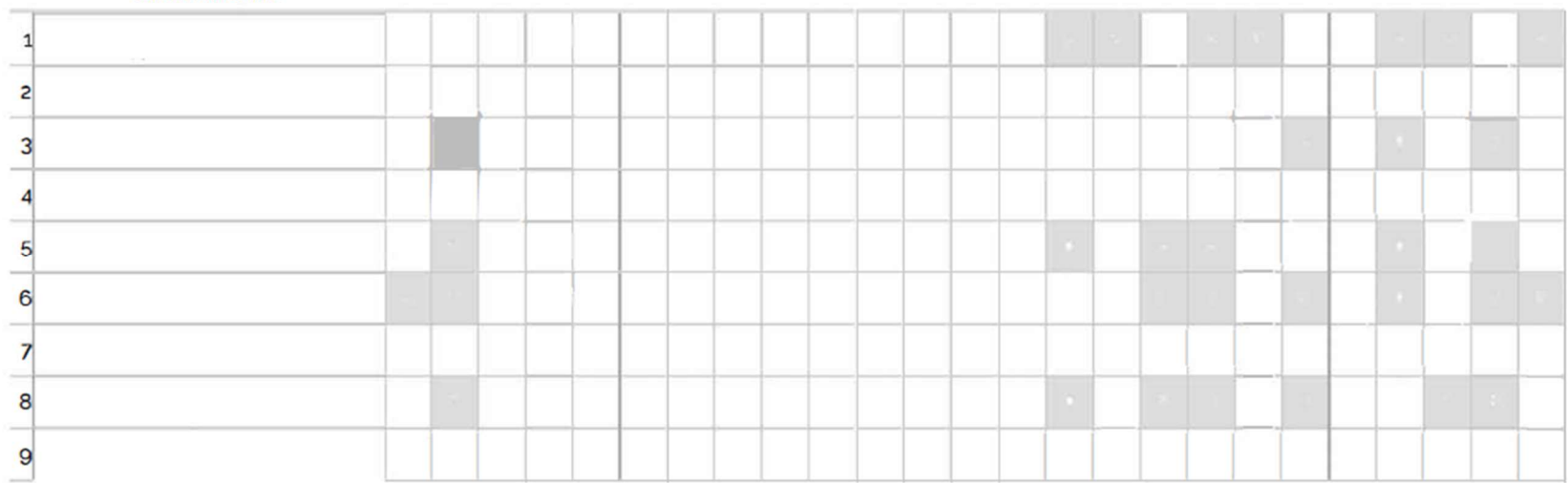

North Carolina Department of Public Instruction **Carolina Controller Controller Controller Controller Controller**<br>Office of Accountability and Testing **October 20, 2022** Analysis and Reporting Office of Accountability and Testing

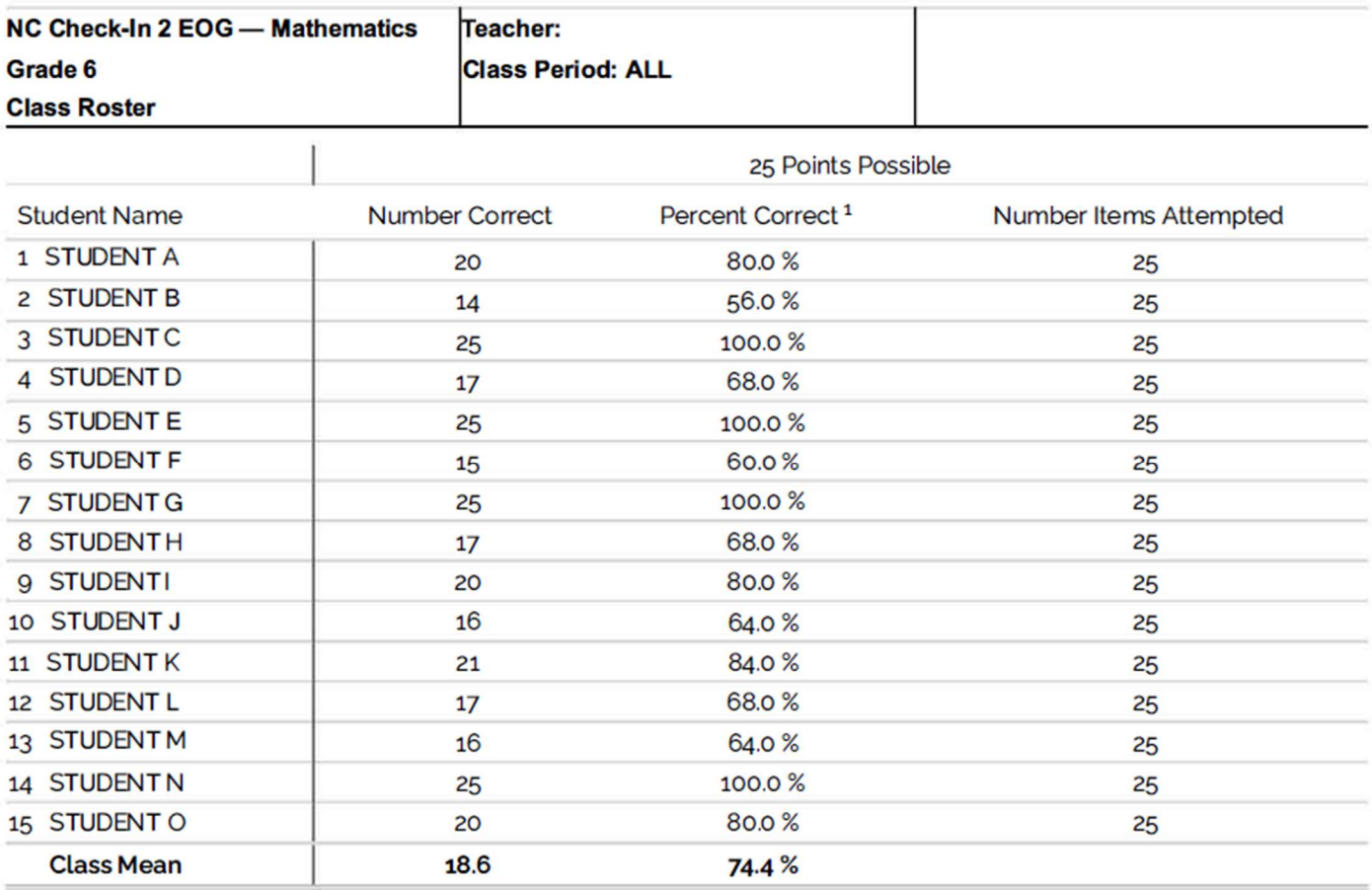

<sup>1</sup> Percent Correct = 100.0 multiplied by (#Items correct / #Items in the NC Check-In)

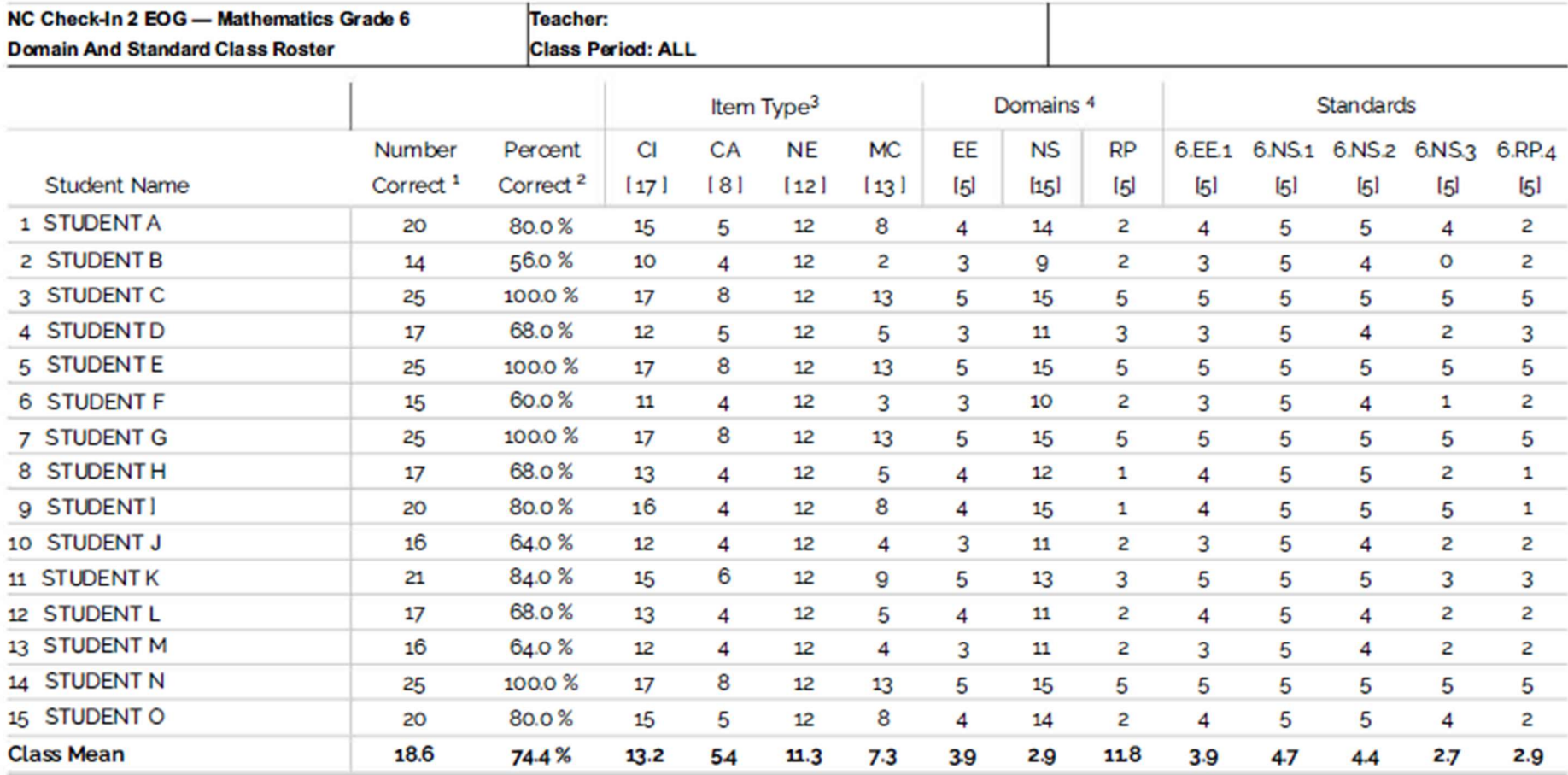

<sup>1</sup> There are 25 points possible on this NC Check-In.

2 Percent Correct shows the percentage of the total number of points that the student earned on the NC Check-In or subscore.

<sup>3</sup> Item Type consists of: CA Calculator active items; CI Calculator inactive items; MC Multiple choice entry items; NE Numerical entry items;

4 Domain Descriptions [the number of score points is listed in brackets ] EE Expressions & Equations; RP Ratios & Proportional Relationships; NS The Number System;

Additional information about the NC Check-Ins is at

http://www.ncpublicschools.org/accountability/nccheckins

North Carolina Department of Public Instruction **Carolina Control Control Control Control Control Control Control Control Control Control Control Control Control Control Control Control Control Control Control Control Cont** Office of Accountability and Testing Analysis and Reporting Analysis and Reporting Analysis and Reporting

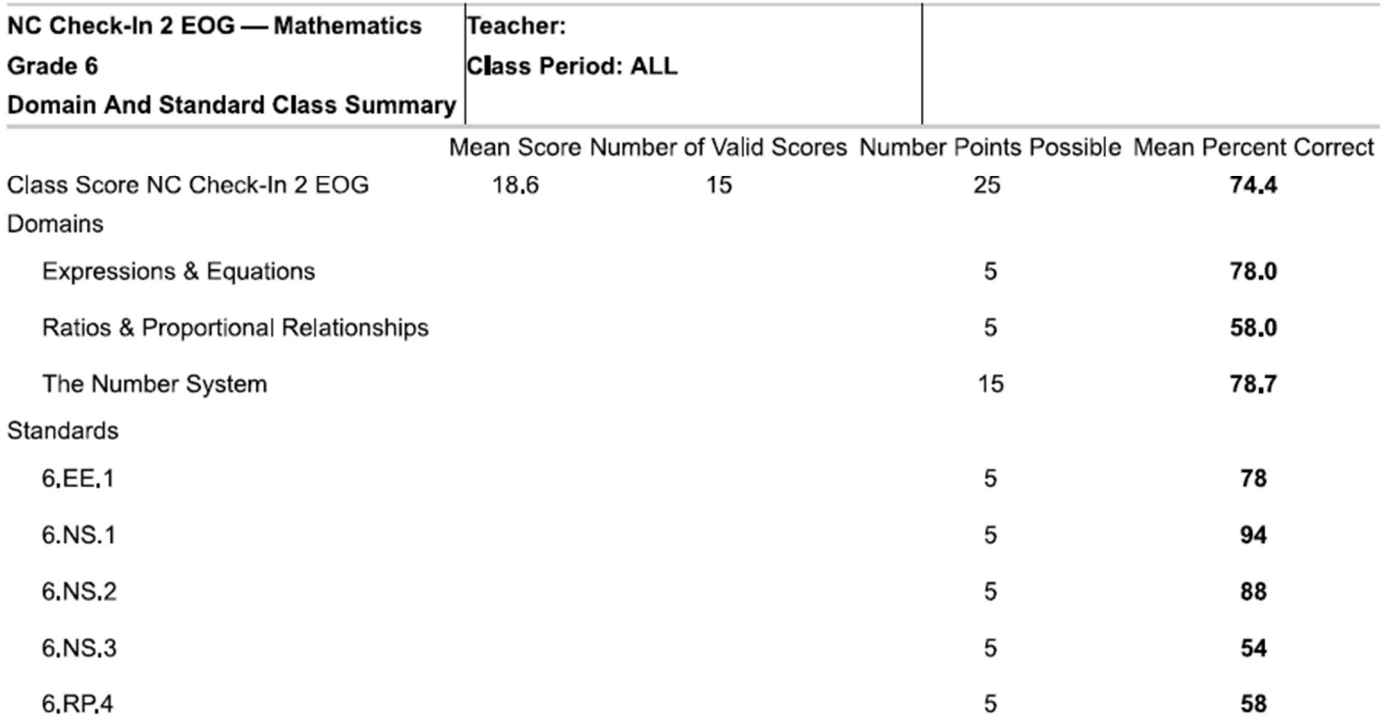

Report for internal use only. In compliance with the Family Education Rights and Privacy Act (FERPA) guidelines and North Carolina Department of Public Instruction (NCDPI) policy, results with less than 10 students must not be released to the public.

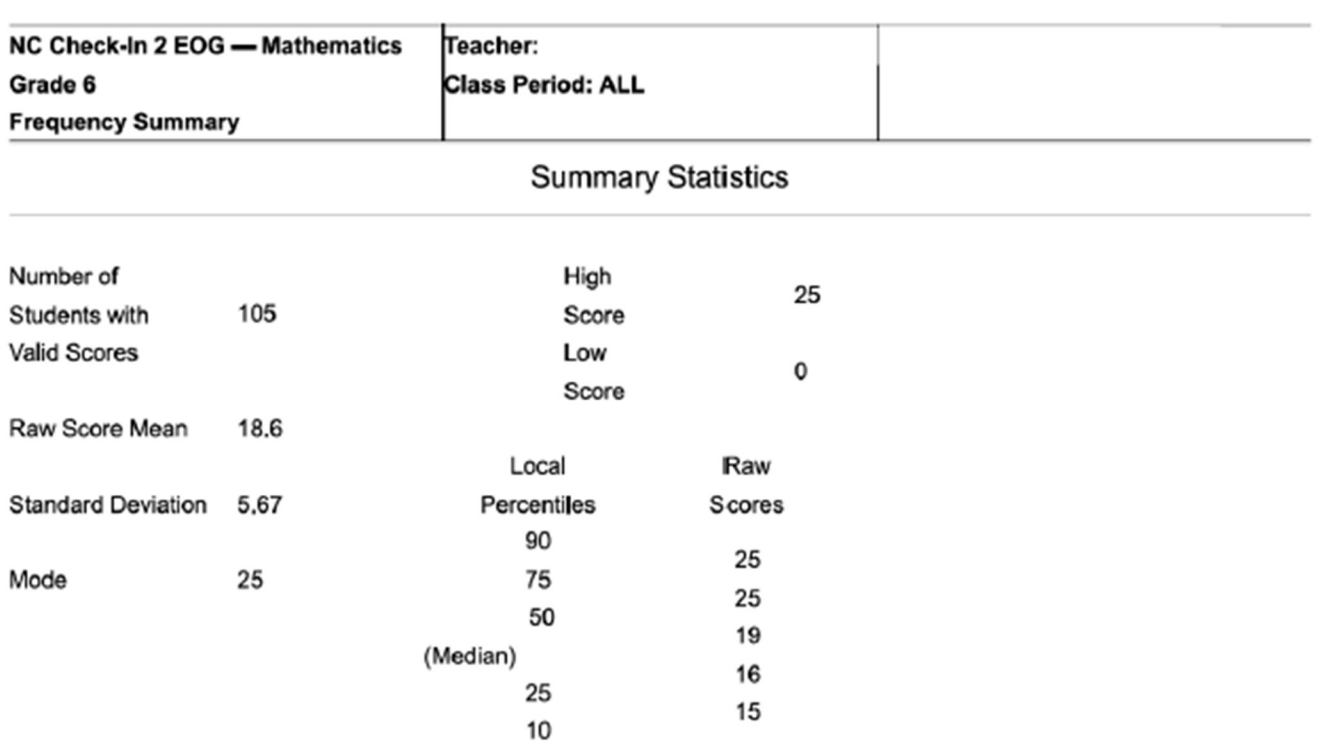

## **Frequency Distribution**

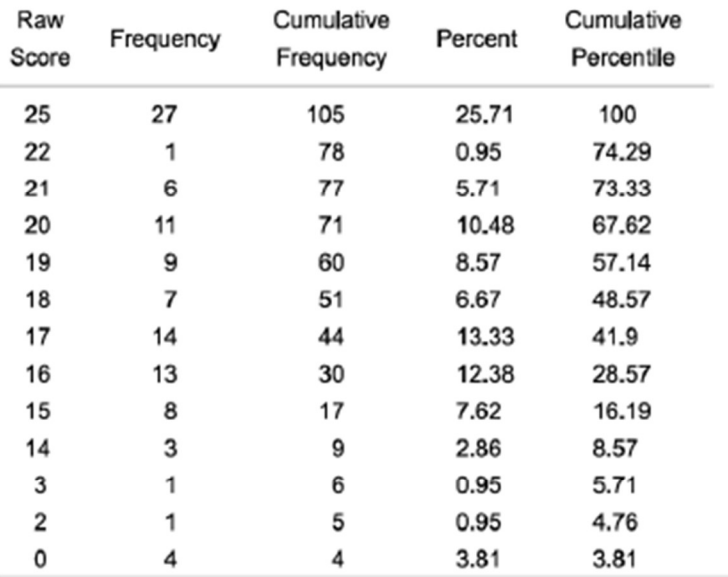

Report for internal use only. In compliance with the Family Education Rights and Privacy Act (FERPA) guidelines and North Carolina Department of Public Instruction (NCDPI) policy, results with less than 10 students must not be released to the public.

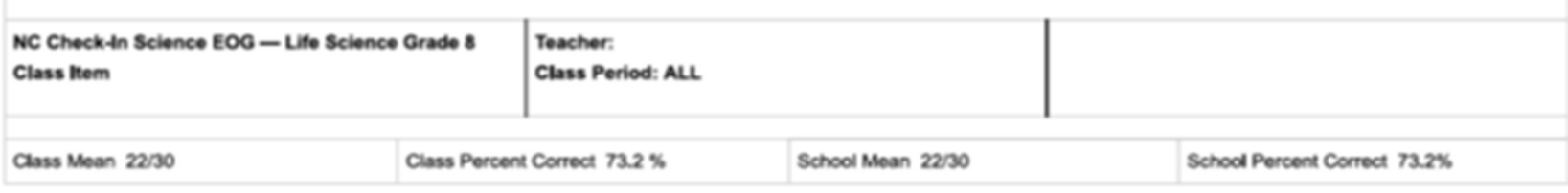

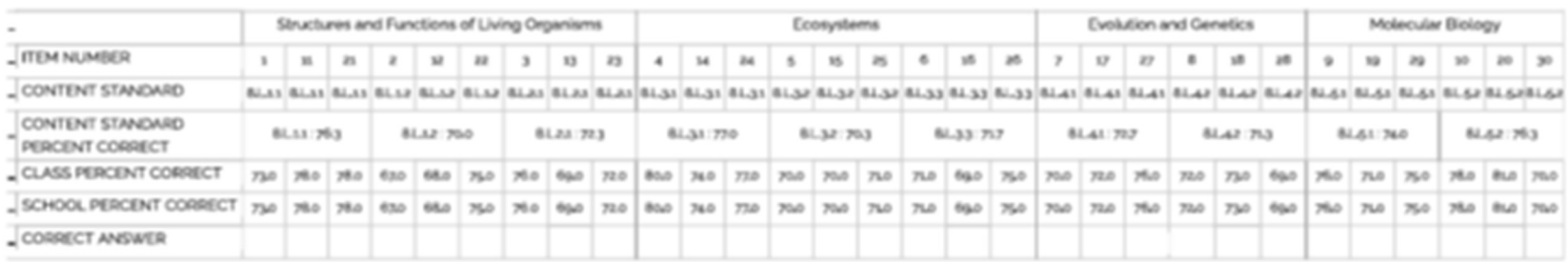

#### Student Name

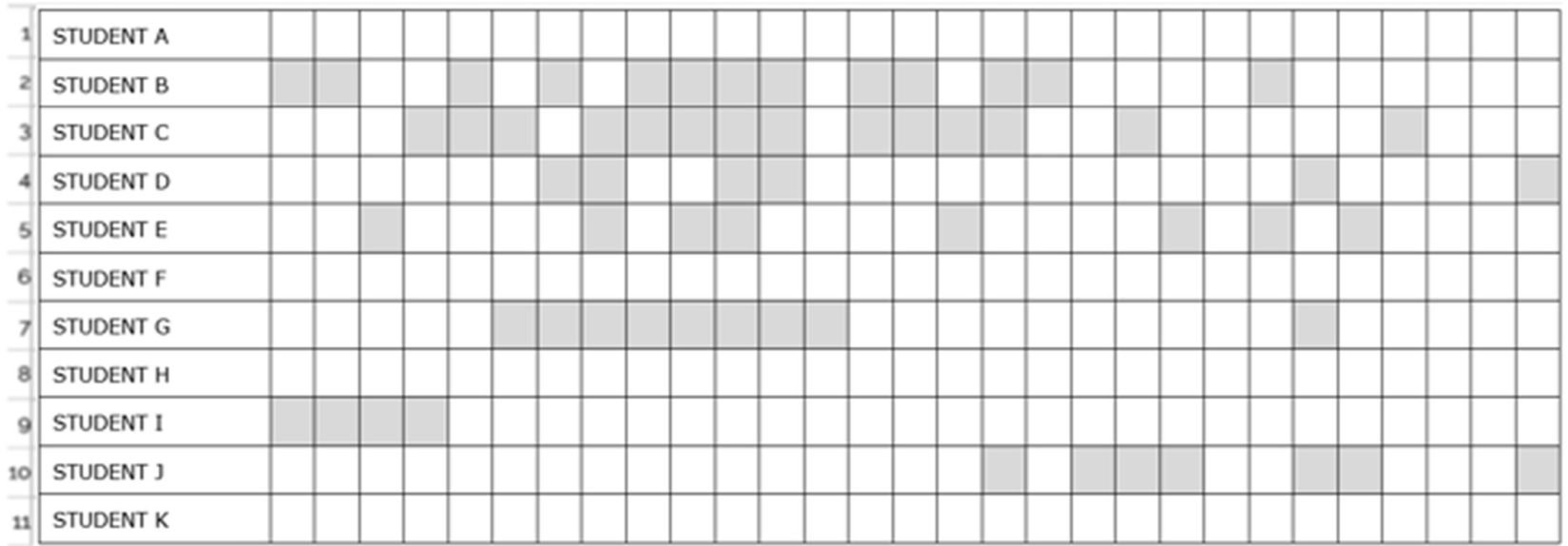

North Carolina Department of Public Instruction **Carolina Controller Controller Controller Controller Controller**<br>Office of Accountability and Testing **October 20, 2022** Analysis and Reporting Office of Accountability and Testing

#### Accessing NC Check-Ins and NC Check-Ins 2.0 Reports

Student Name

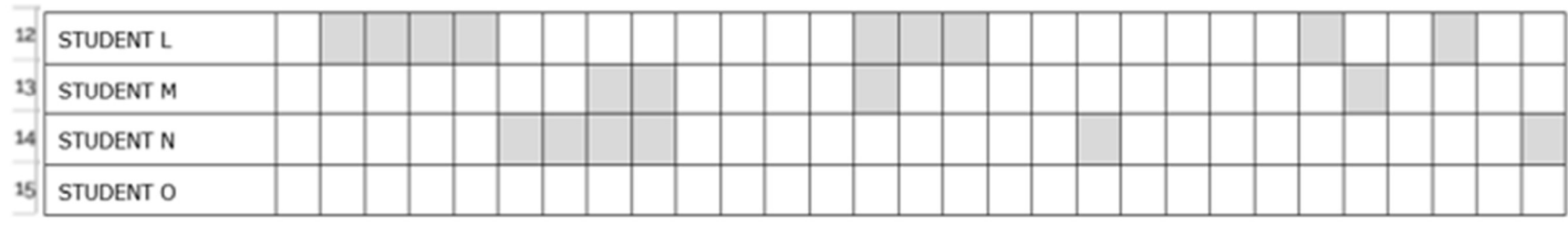

This report is printed by: LeaSchCode, InstrName / LastName, FirstName,

This NC Check-In has 30 questions worth one point per question. In the student list, the shaded cells indicate an incorrect response.

٠

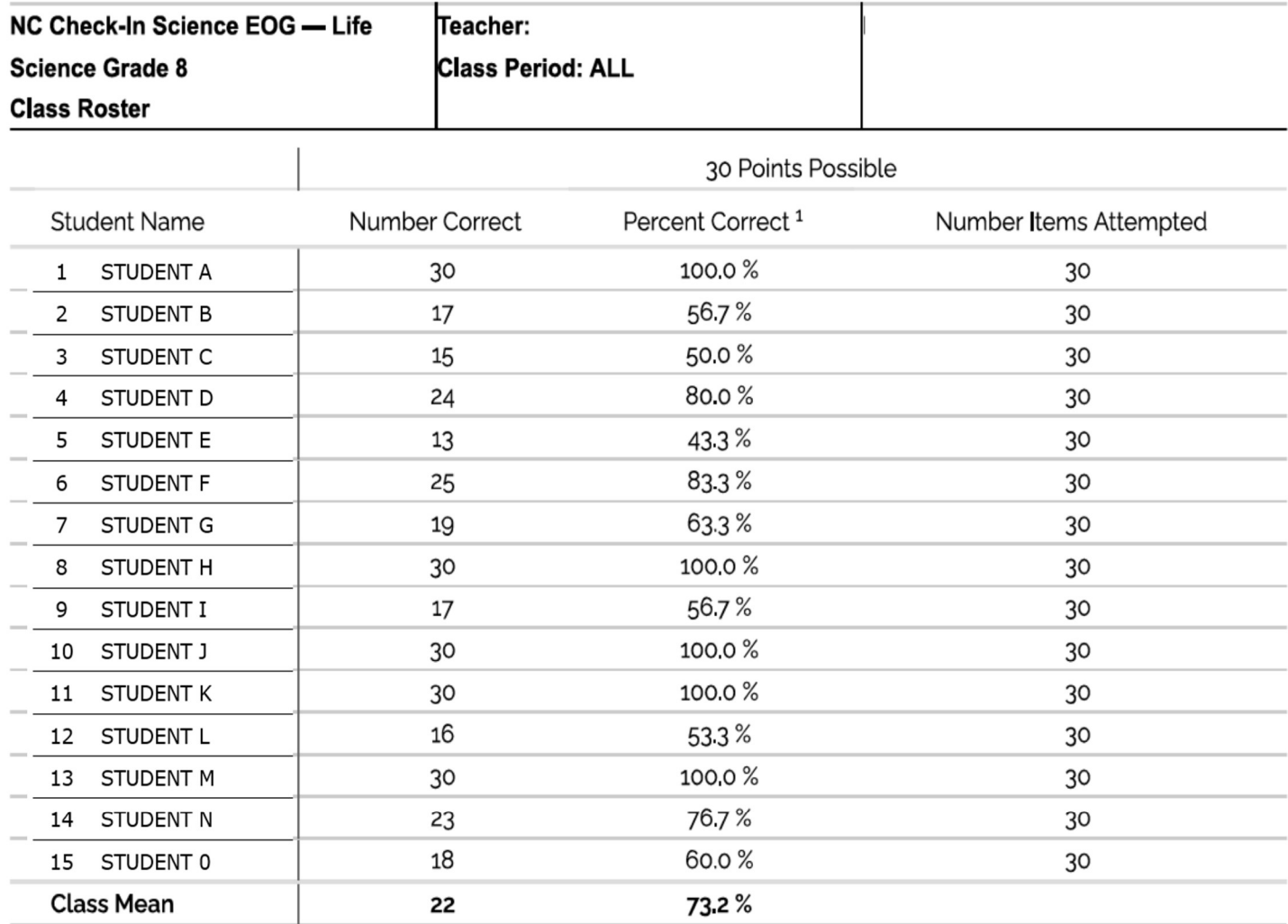

<sup>1</sup> Percent Correct = 100.0 multiplied by (# Items correct / # Items in the NC Check-In)

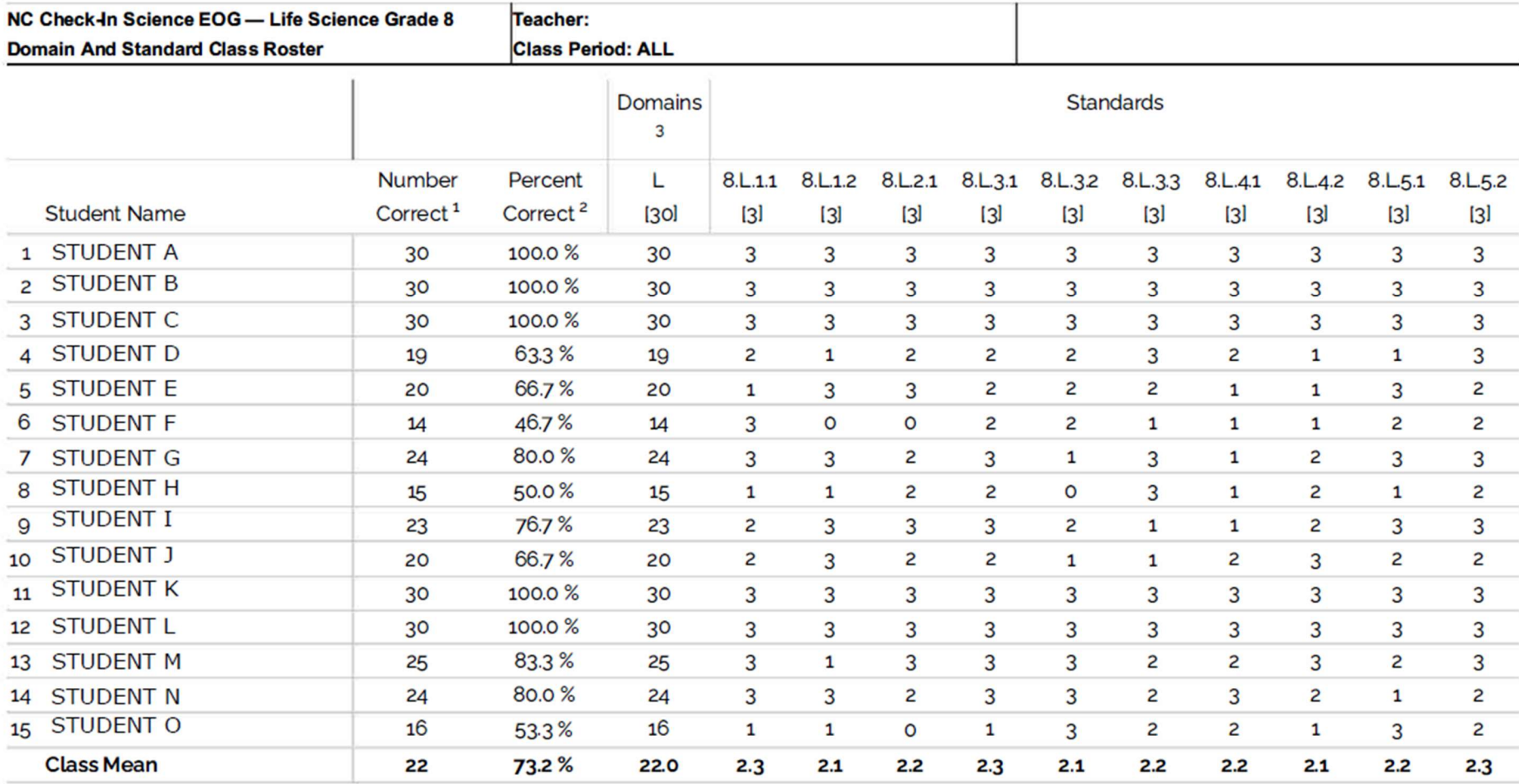

<sup>1</sup> There are 30 points possible on this NC Check-In.

<sup>2</sup> Percent Correct shows the percentage of the total number of points that the student earned on the NC Check-In or subscore.

<sup>3</sup> Domain Descriptions [the number of score points is listed in brackets ] L Ecosystems;

Additional information about the NC Check-Ins is at

http://www.ncpublicschools.org/accountability/nccheckins

North Carolina Department of Public Instruction **October 20, 2022**<br>Office of Accountability and Testing **October 20, 2022**<br>Analysis and Reporting Office of Accountability and Testing

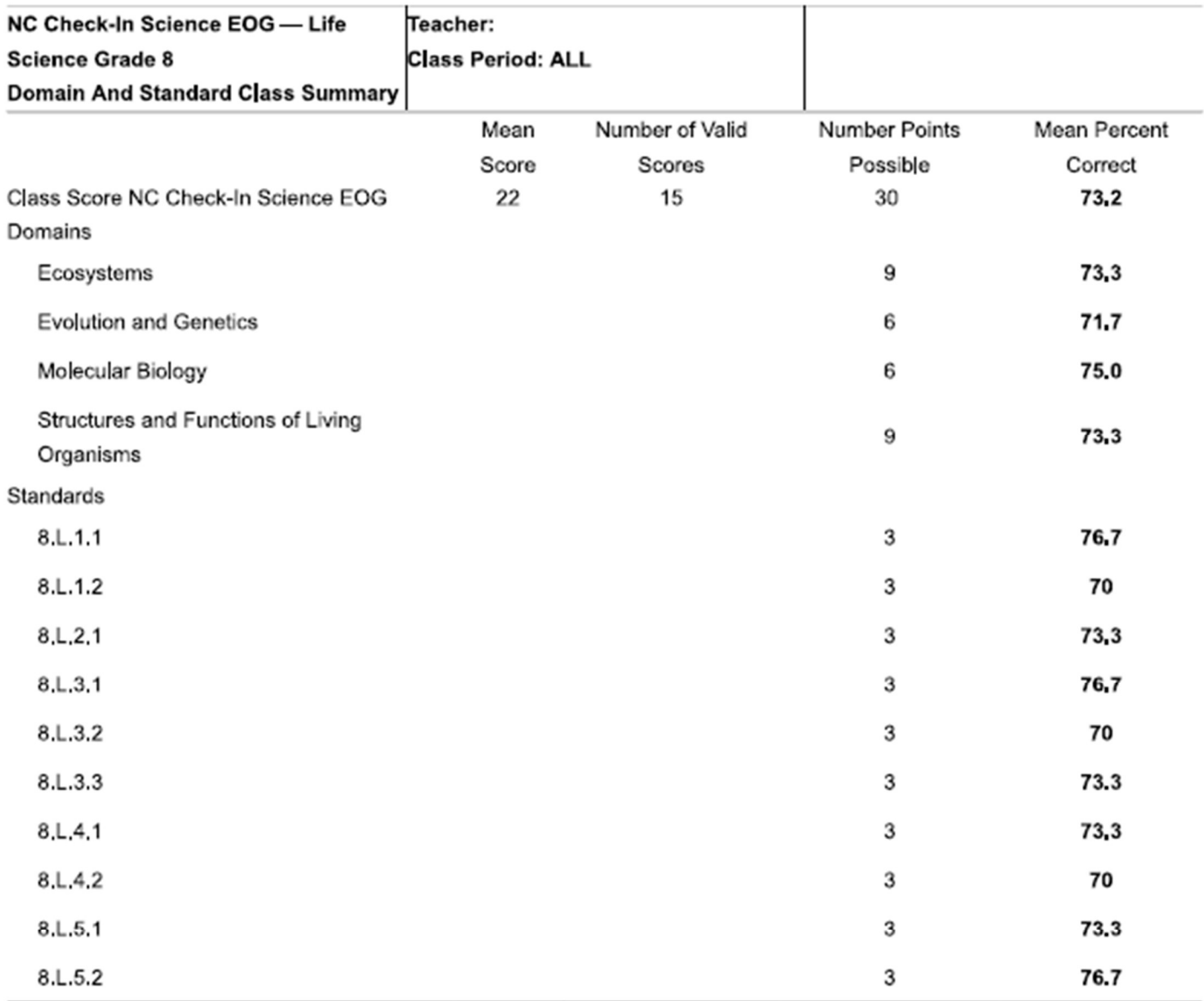

Report for internal use only. In compliance with the Family Education Rights and Privacy Act (FERPA) guidelines and North Carolina Department of Public Instruction (NCDPI) policy, results with less than 10 students must not be released to the public,

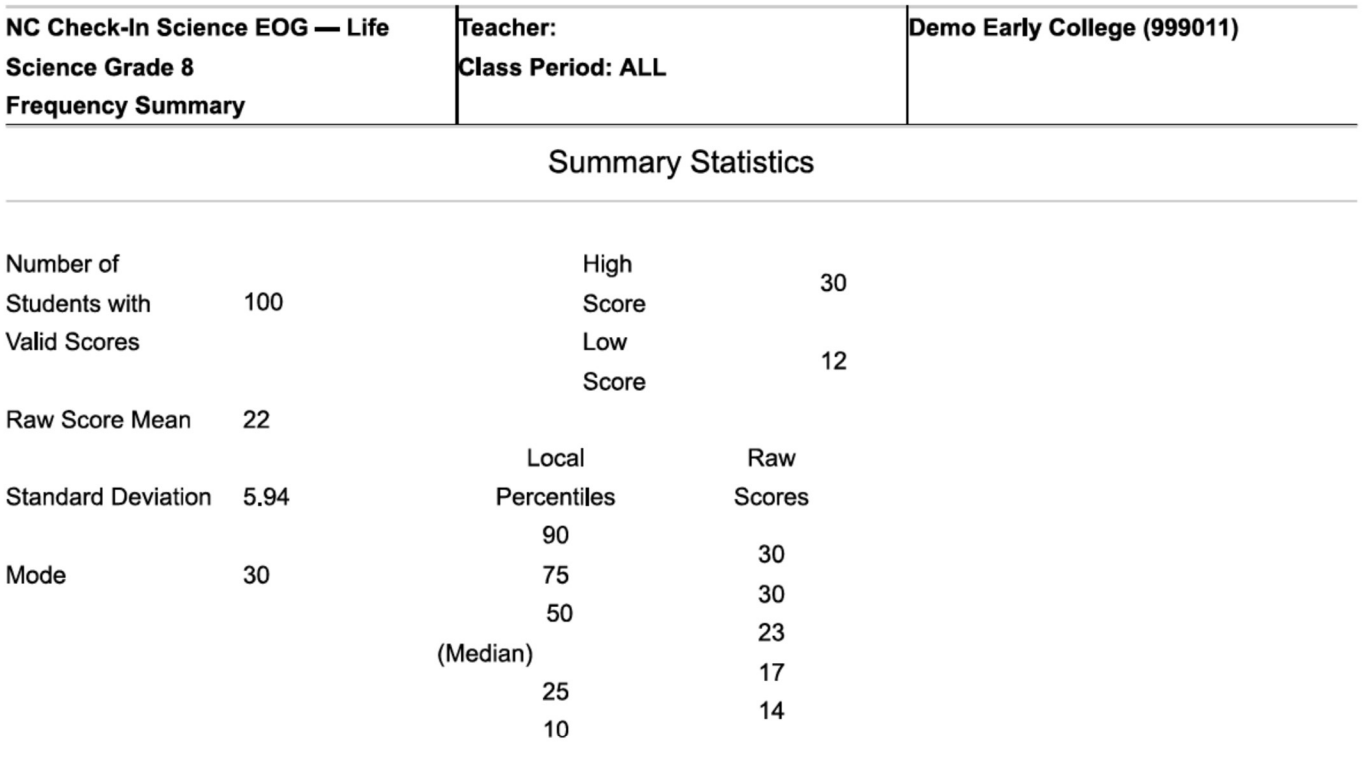

# **Frequency Distribution**

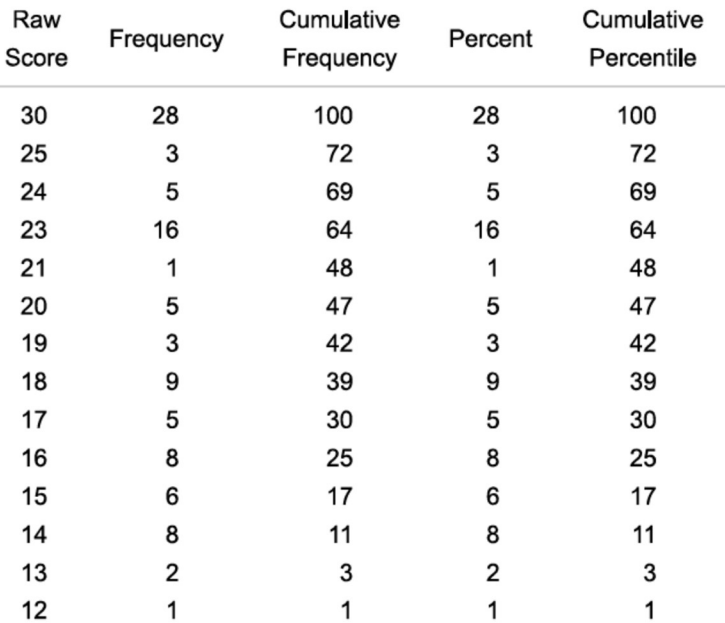

Report for internal use only. In compliance with the Family Education Rights and Privacy Act (FERPA) guidelines and North Carolina Department of Public Instruction (NCDPI) policy, results with less than 10 students must not be released to the public.